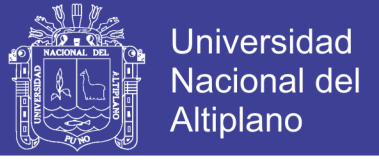

# **UNIVERSIDAD NACIONAL DEL ALTIPLANO FACULTAD DE CIENCIAS AGRARIAS ESCUELA PROFESIONAL DE INGENIERÍA TOPOGRÁFICA Y AGRIMENSURA**

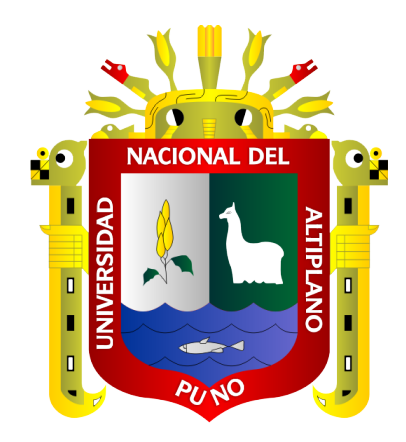

# **IDENTIFICACIÓN DE ZONAS POTENCIALES PARA USO DE ENERGÍA FOTOVOLTAICA EN ÁREAS AGRÍCOLAS MEDIANTE INFORMACIÓN ESPACIAL Y PROCESO SIG - INTERCUENCA 0171 - HUANCANÉ – MOHO**

**TESIS**

## **PRESENTADA POR:**

# **GLORY ESTEFANI NAVARRO LÓPEZ**

## **PARA OPTAR EL TÍTULO PROFESIONAL DE:**

## **INGENIERO TOPÓGRAFO Y AGRIMENSOR**

**PUNO – PERÚ**

**2019**

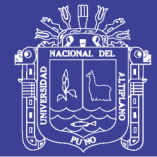

**Universidad Nacional del** Altiplano

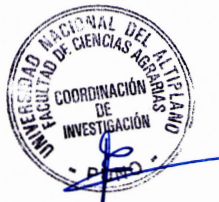

## UNIVERSIDAD NACIONAL DEL ALTIPLANO **FACULTAD DE CIENCIAS AGRARIAS** ESCUELA PROFESIONAL DE INGENIERÍA TOPOGRÁFICA Y **AGRIMENSURA**

#### "IDENTIFICACIÓN DE ZONAS POTENCIALES PARA USO DE ENERGÍA FOTOVOLTAICA EN ÁREAS AGRÍCOLAS MEDIANTE INFORMACIÓN ESPACIAL Y PROCESO SIG - INTERCUENCA 0171 - HUANCANÉ – MOHO"

## **TESIS**

PRESENTADA POR:

#### **GLORY ESTEFANI NAVARRO LÓPEZ**

## PARA OPTAR EL TÍTULO PROFESIONAL DE:

## **INGENIERO TOPÓGRAFO Y AGRIMENSOR**

APROBADA POR EL JURADO REVISOR CONFORMADO POR:

**PRESIDENTE** 

M.Sc. VÍCTOR MANUEL ESPINOZA PINEDO

**PRIMER MIEMBRO** 

 $\cdot$ 

 $\cdot$ 

 $\cdot$ 

 $\ddot{\cdot}$ 

**SEGUNDO MIEMBRO** 

D.Sc. VICTOR ANDRÉS GONZALES GONZALES

M.S. RAÚL CORNEJO CALVO

**DIRECTOR** 

**M.Sc. ALBERTO RAMOS VILCA** 

TEMA : Sistemas de Información Geográfica y Medio Ambiente **ÁREA: Ciencias Naturales** 

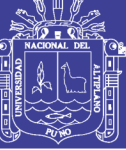

#### **DEDICATORIA**

A Dios, por brindarme el regalo más grande, que es la oportunidad de vivir, por darme fortaleza, amor, sabiduría y no abandonarme, durante el transcurso de mis días.

> A mis queridos padres Noemi López y Wilfredo Navarro, por su amor incondicional, concejos y apoyo, lo cual permitió realizar mi formación profesional. A mi hermano, Midwar, por su paciencia, apoyo, motivación y comprensión.

> A mi enamorado Rottman Montaño, por ser una de las personas que me brindó su apoyo y sus conocimientos.

A mis compañeros de trabajo Ing. Yessica Gutiérrez y el Ing. Yimmy Choque, por compartir sus conocimientos de manera desinteresada y brindarme su ayuda en este proceso.

*Glory Estefani* 

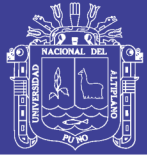

## **AGRADECIMIENTOS**

A la Universidad Nacional del Altiplano de Puno, en especial a la escuela Profesional de Ingeniería Topográfica y Agrimensura por ser uno de los pilares de mi formación profesional durante 5 años y a cada uno los docentes, que me brindaron los conocimientos y valores que permitieron mi desarrollo profesional.

A mi director y asesor M.Sc. Alberto Ramos Vilca, por su disposición y orientación en la elaboración de dicha tesis.

A los miembros del jurado: M.Sc. Victor Manuel Espinoza Pinedo, M.Sc. Raul Cornejo Calvo y D.Sc. Victor Andrés Gonzales Gonzales, por sus instrucciones y orientaciones lo cual permitieron la culminación de dicha tesis.

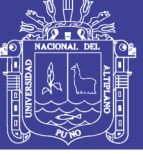

## ÍNDICE GENERAL

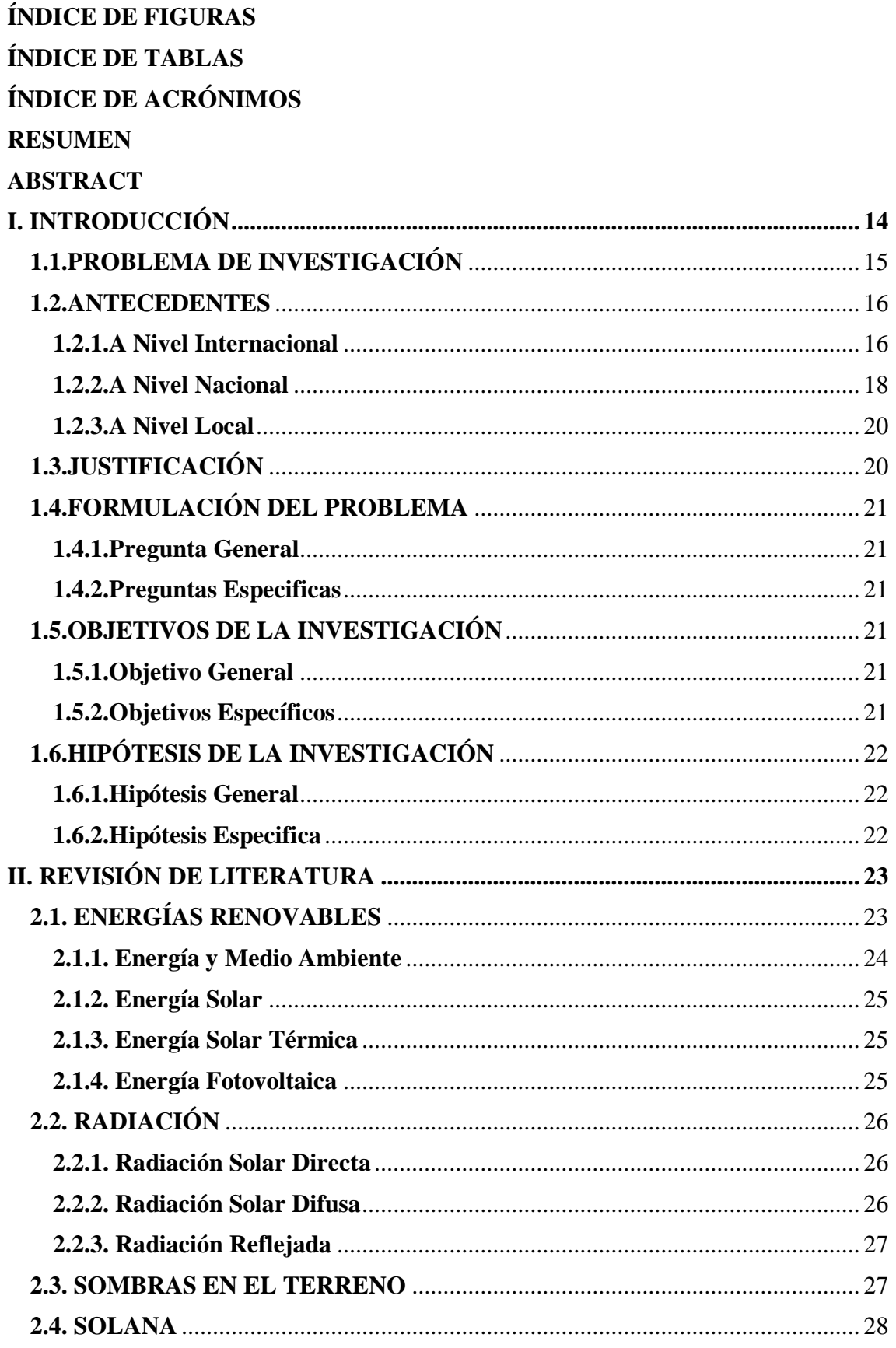

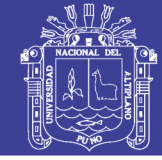

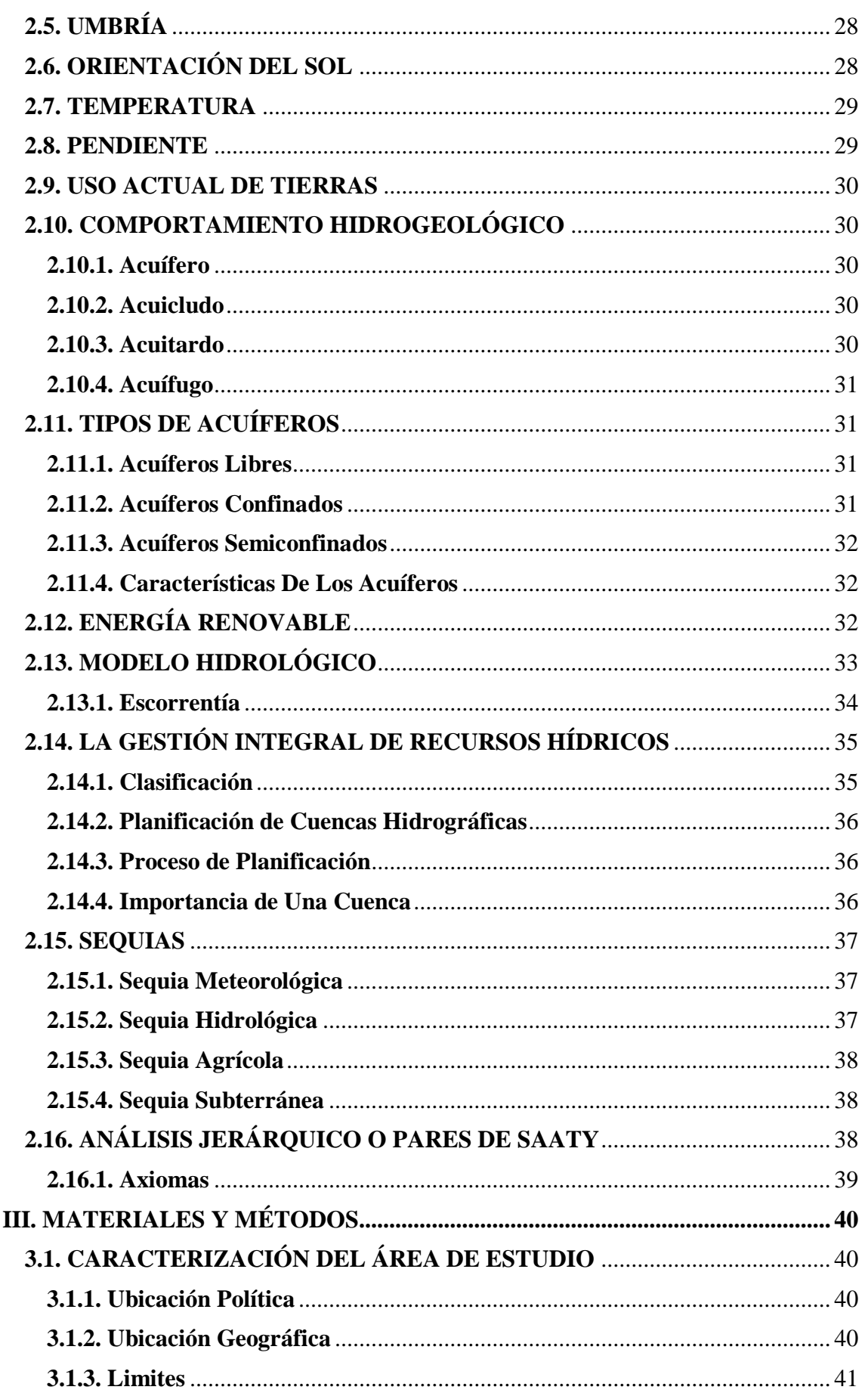

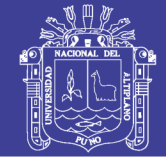

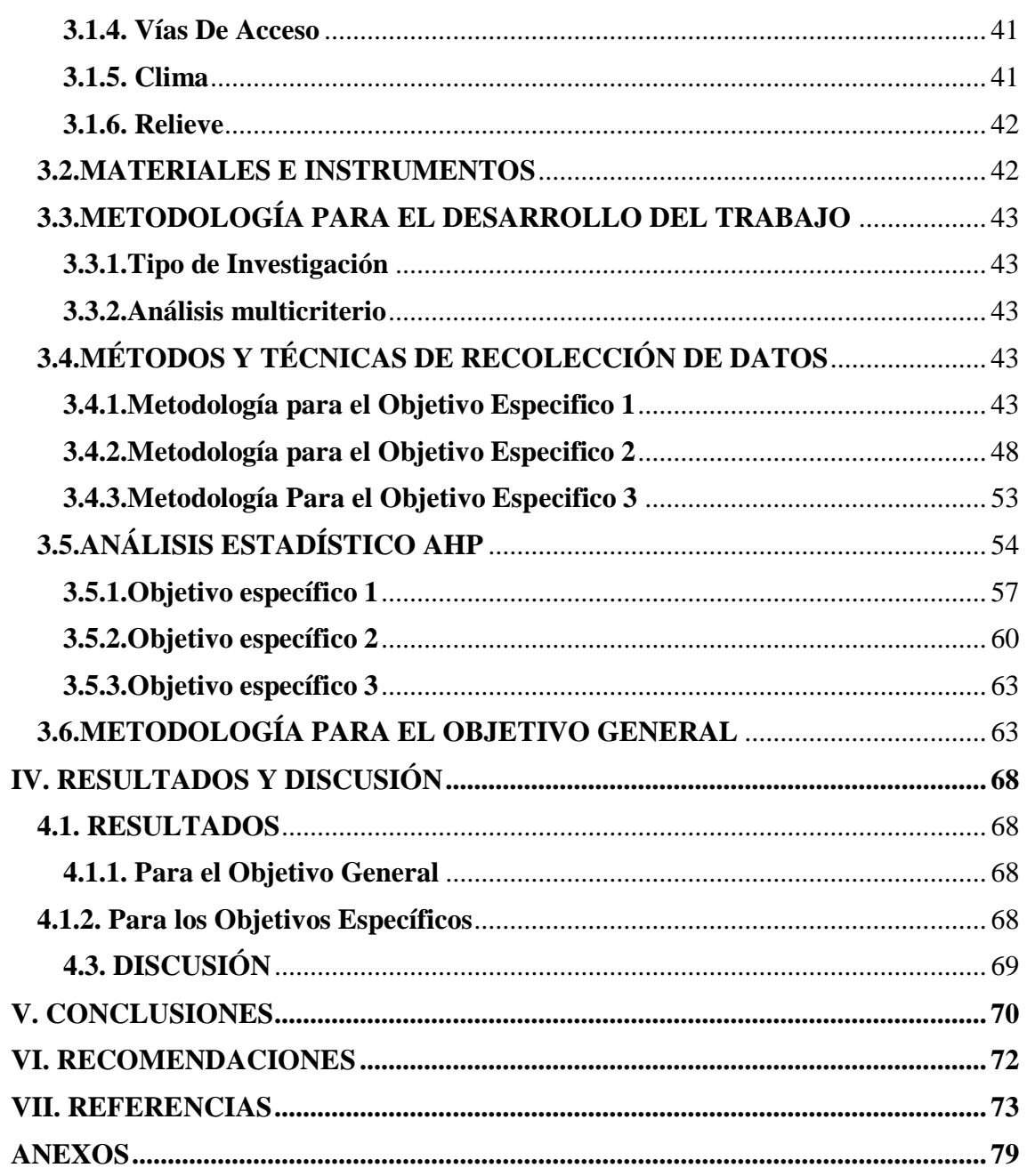

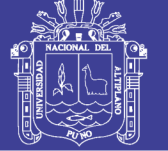

## **ÍNDICE DE FIGURAS**

<span id="page-7-0"></span>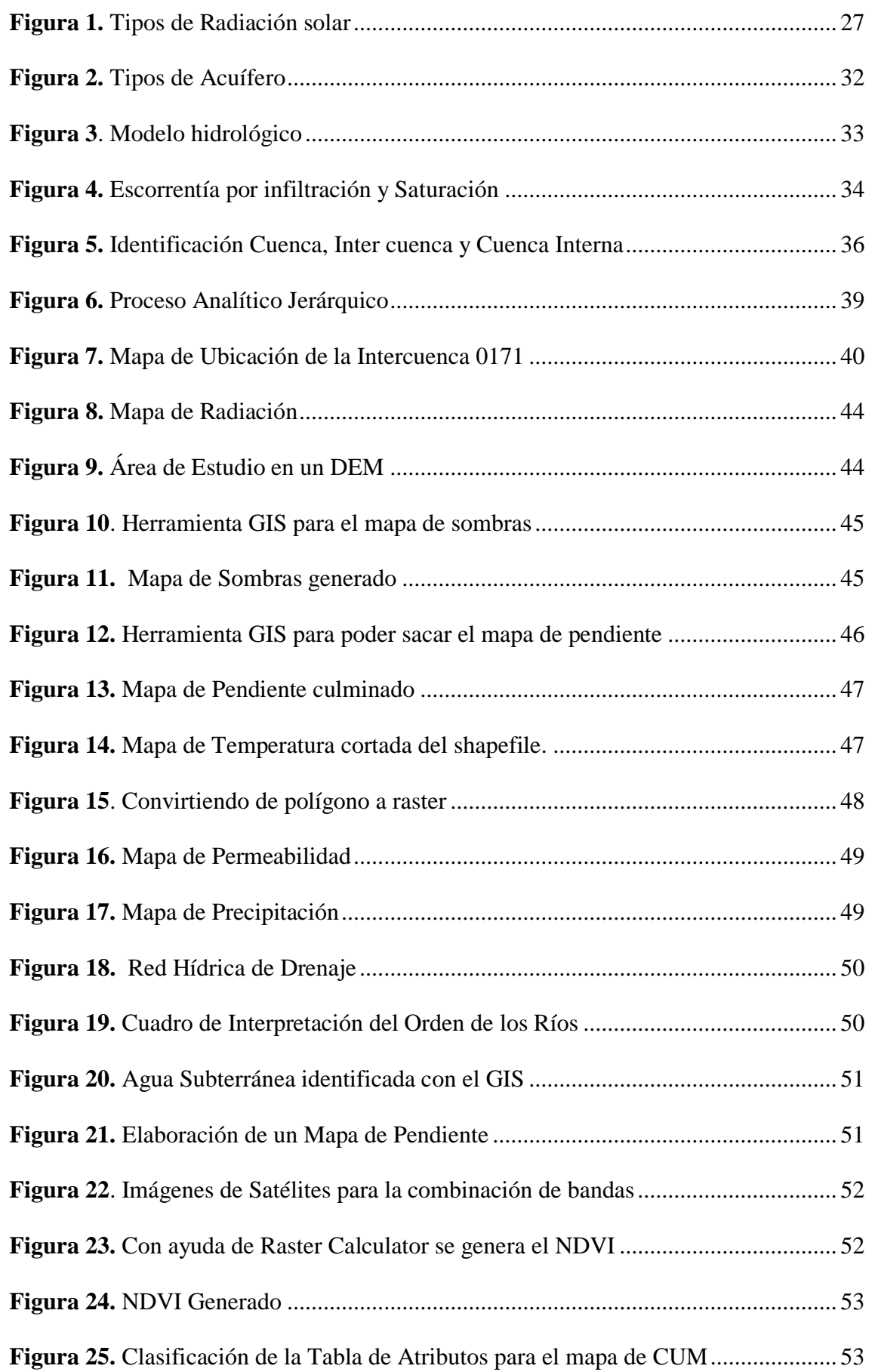

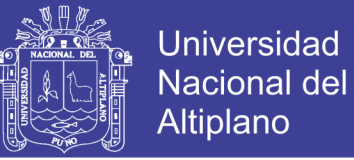

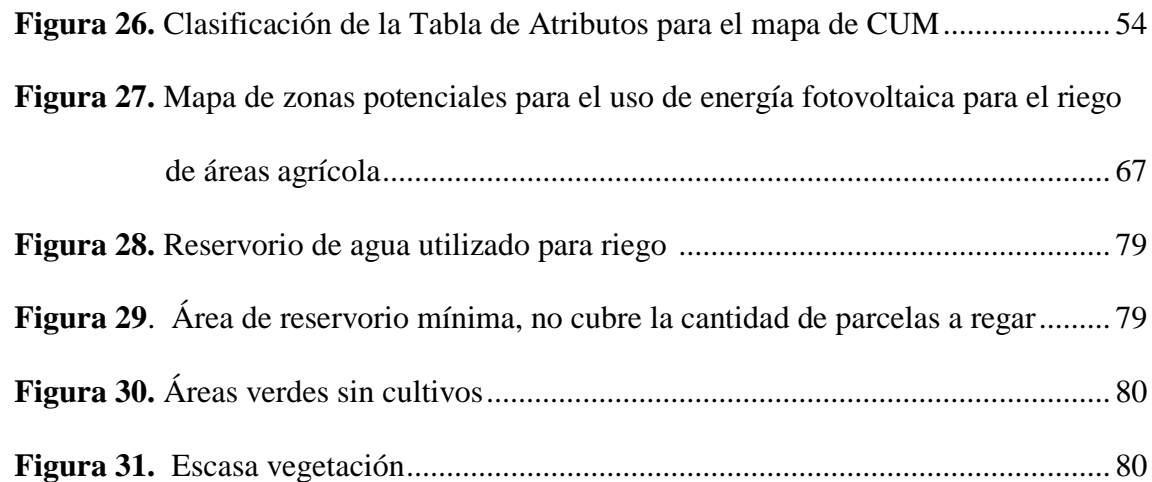

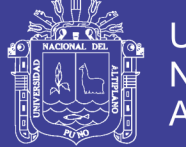

## Universidad Nacional del Altiplano

## **ÍNDICE DE TABLAS**

<span id="page-9-0"></span>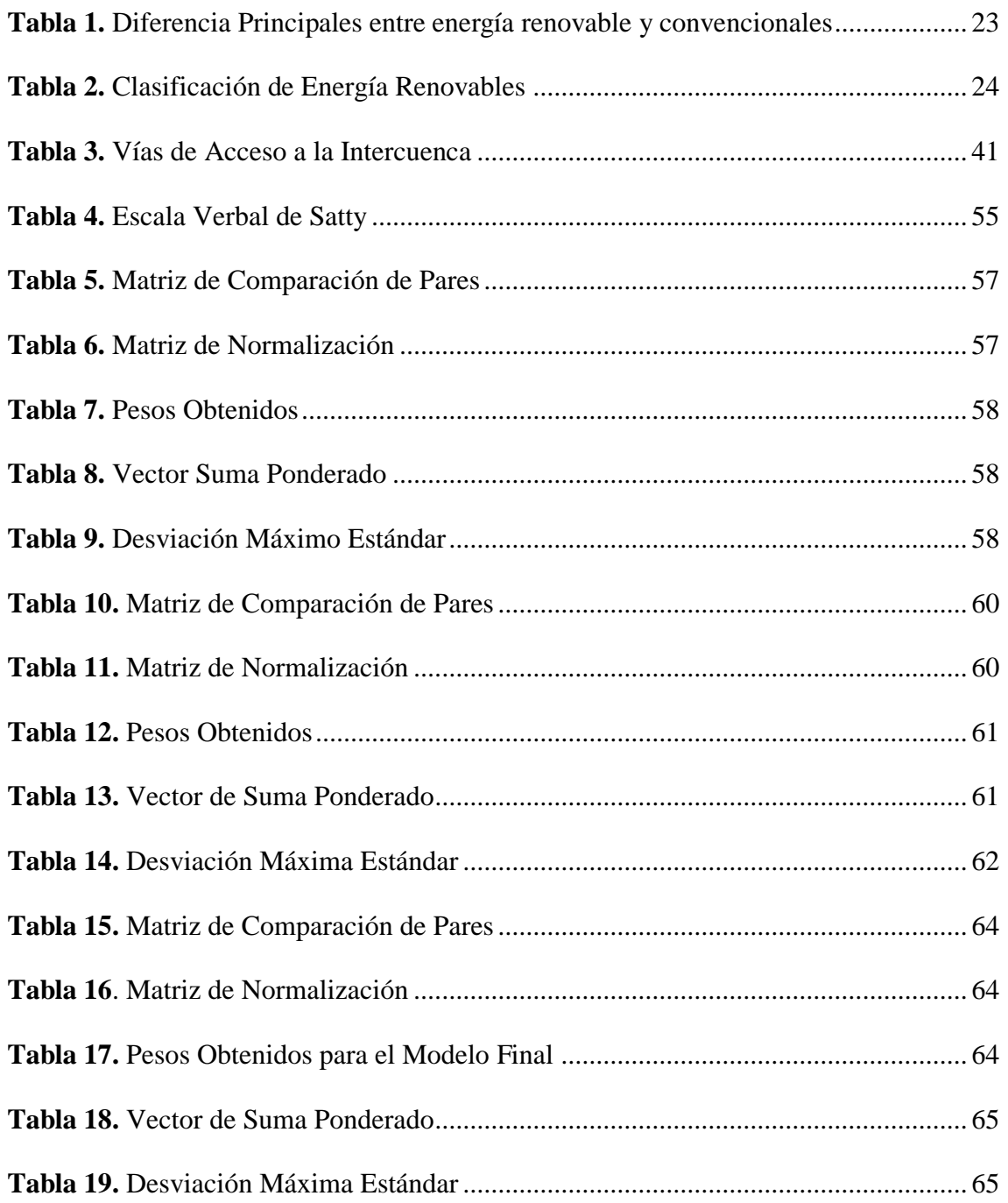

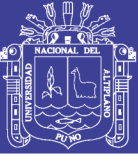

**Universidad** Nacional del **Altiplano** 

## **ÍNDICE DE ACRÓNIMOS**

- <span id="page-10-0"></span>EMC Evaluación Multicriterio
- SIG Sistema de Información Geográfica
- DEM Modelo de Elevación Digital
- SENAMHI Servicio Nacional de Meteorología e Hidrología
- UAT Uso Actual de Tierras
- CUM Capacidad de Uso Mayor
- ERCC Estrategia Regional Frente al Cambio Climático
- NASA Administración Nacional De La Aeronáutica y el Espacio
- LANDSAT Land Remote Sensing Satellite
- NDVI Normalized Difference Vegetation Index
- ANA Autoridad Nacional del Agua
- ZEE Zonificación Ecológica y Económica
- GIRH Gestión Integral de Recursos Hídricos

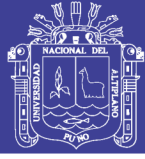

#### **RESUMEN**

<span id="page-11-0"></span>La presente investigación titulada "Identificación de zonas potenciales para uso de energía fotovoltaica en áreas agrícolas mediante información espacial y proceso SIG", se realizó en el ámbito de la intercuenca 0171 ubicada en las provincias de Moho y Huancané, con coordenadas UTM 465603.54 E y 8302170.37 N, altitud media 3,850.00 msnm, tuvo como objetivo principal "Determinar las zonas potenciales para el uso de energía fotovoltaica para el riego de áreas agrícolas mediante la evaluación multicriterio SIG". Los mencionados instrumentos, han generado como resultados tres sub modelos; zonas aptas para el uso de paneles solares, zonas potenciales de aguas subterráneas y zonas con aptitud agrícola; estos sub modelos son el producto de la elaboración y criterio de once mapas o coberturas entre ellos radiación, temperatura, sombras, pendiente, etc., cumpliendo con los objetivos específicos planteados en la investigación; el trabajo realizado en los mapas elaborados fue a través de la matriz de Satty dando como resultado un porcentaje que se utilizó en cada mapa temático; es decir que se les dio un peso o un valor, procesándolo con la herramienta Weighted Overly, se genera cada sub modelo obteniendo valores del 1 al 5 (Muy bajo, Bajo, Media y Alta), siendo los dos últimos con los que se trabaja y se determina que las evaluaciones planteadas son óptimas cumpliendo de esta manera cada objetivo específico proyectado, los modelos que se generaron son dinámicos para muchos casos, genera información para poder trabajar en un futuro en lugares remotos y proponer alternativas de producción, el MODELO FINAL, es muestra de ello genera un criterio del 2 al 5 lo cual demuestra que hay zonas apropiadas para el uso de la energía fotovoltaica.

**Palabras Clave:** Energía Fotovoltaica, Evaluación multicriterio, Información Espacial, SIG

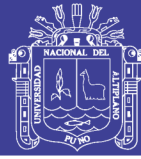

## **ABSTRACT**

<span id="page-12-0"></span>The present investigation entitled "Identification of potential areas for use of photovoltaic energy in agricultural areas through spatial information and GIS process", was carried out in the area of intercuenca 0171 located in the provinces of Moho and Huancané, with coordinates UTM 465603.54 E and 8302170.37 N, average altitude 3,850.00 masl, had as main objective "Determine the potential areas for the use of photovoltaic energy for the irrigation of agricultural areas through the multicriteria evaluation SIG". The aforementioned instruments have generated three sub models as results; areas suitable for the use of solar panels, potential groundwater zones and areas with agricultural aptitude; these sub models are the product of the elaboration and criterion of eleven maps or coverage between them radiation, temperature, shadows, slope, etc., fulfilling the specific objectives set out in the investigation; the work done in the elaborated maps was through the Satty matrix, resulting in a percentage that was used in each thematic map; that is to say that they were given a weight or a value, processing it with the tool Weighted Overly, each sub model is generated obtaining values from 1 to 5 (Very Low, Low, Medium and High), being the last two with which we work and it is determined that the proposed evaluations are optimal, thus fulfilling each specific objective projected, the models that were generated are dynamic for many cases, it generates information to be able to work in remote places in the future and propose production alternatives, the FINAL MODEL, it shows this generates a criterion from 2 to 5 which shows that there are appropriate areas for the use of photovoltaic energy.

**Keywords**: Photovoltaics, Multi-criteria evaluation, Spatial information, GIS

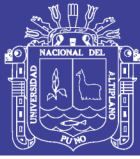

## **I. INTRODUCCIÓN**

<span id="page-13-0"></span>Hoy en día un problema a nivel mundial es el cambio climático, y el Perú ha sido considerado dentro de los diez países más vulnerables del mundo al Cambio Climático, la alta dependencia de las actividades económicas primarias a los factores relacionados directa o indirectamente con el clima eleva su vulnerabilidad y pone en riesgo el desarrollo sostenible, según Estrategia Regional Frente al Cambio Climático conocido por sus siglas ERCC – Huánuco, en la actualidad la utilización precaria de Energías Renovables es un problema que debe ser tomado en cuenta, porque la preferencia que se tiene a las fuentes convencionales de energía en el sector productivo causan graves afecciones al medio ambiente.

Las energía renovables mencionadas en el párrafo anterior son muy rentables y poco usadas, por el desconocimiento que se tiene, muchas de estas están al alcance de todos, sin embargo no son aprovechadas en su totalidad, es mas no son conocidas; frente a los diferentes eventos que se produce en la actualidad como sequias, carencia del recurso hídrico para diferentes actividades e incluso la falta de servicios básicos, genera conflictos a nivel de las poblaciones en especial los lugares lejanos en donde es imposible el acceso por diversos factores y la ausencia de lluvias en época de estiaje genera conflicto con el sector agropecuario como es el caso de la región Puno.

Puno en cuestión sierra constituye el 76.9% de la superficie departamental, según ERCC – PUNO, los distritos que pertenecen a la parte sierra, cada año sufre con los diferentes cambios climáticos que se presenta. En una de sus publicaciones (Diario La República, 2016) reporta "Sector agrícola de Puno en emergencia por extremas heladas y déficit hídrico", esta problemática se ve reflejada cada año y va en aumento.

La presenta investigación, tomo como área de estudio la Intercuenca 0171, ubicada en las riberas del lago Titicaca, presenta como principal problemática el déficit del recurso

No olvide citar esta tesis

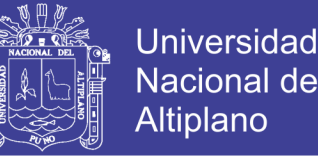

hídrico para la producción agrícola como pecuario, se sabe que en la región Puno, el sector agrario depende de las lluvias para poder cosechar, el resto del año en donde no hay presencia de lluvias la tierra está sin utilizarla, generando un problema económico para sector rural, ya que muchas de estas familias viven de esto.

Lo que se busca con la presente tesis es identificar zonas potenciales para el uso de energía fotovoltaica para el riego de áreas agrícolas mediante la evaluación multicriterio SIG, a través de la estimación de mapas los cuales se evaluaran a través de la matriz de Saaty , generando un valor en porcentajes, según el grado de importancia a evaluar previamente, con los valores ya obtenidos se trabaja en un software SIG con la herramienta Weighted Overly y como resultado genera uno de los tres sub modelos auxiliares, cada uno de esto es un objetivo específico. Es decir, zonas aptas para el uso de paneles solares, zonas potenciales de aguas subterráneas y zonas con aptitud agrícola están planteados como objetivos específicos.

Al tener concluidos estos sub modelos, se trabaja en la parte final tomando en cuenta los resultados anteriores, para que al final salga una propuesta de modelo final.

Los objetivos presentados tanto general como específicos cumplieron su propósito, se logró determinar las áreas aptas, y al lograr esta propuesta se podrían iniciar proyectos que favorecerán a la población, se podrá identificar estos espacios dándole un mejor uso en los sectores agrícola y pecuario.

## <span id="page-14-0"></span>**1.1. PROBLEMA DE INVESTIGACIÓN**

Hoy en día el problema a nivel mundial es el cambio climático, la ausencia de lluvias genera conflicto con el sector agropecuario, una alternativa de solución son las fuentes renovables de energía en la actualidad vienen a ser las más rentables y poco usadas por desconocimiento propio de la población, los factores que influyen para que estas sean

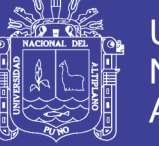

usadas, es la poca difusión en los lugares más alejados, las personas desconocen de su uso y beneficios que pueda generar.

El área de estudio presenta problemas agrícolas como pecuarios, su sistema de riego se da en temporadas de lluvias, tiempos de secano, es decir en tiempo donde hay déficit hídrico la tierra está en descanso y esto afecta tanto a los mencionados sectores.

En este lapso las tierras y espacio están sin utilizarlas y el ganado sin buena alimentación, mediante la presente tesis pretendo Identificar zonas potenciales para el uso de energía fotovoltaica para el riego de áreas agrícolas mediante la evaluación multicriterio SIG, para mejorar la calidad de vida de la población rural presentando alternativas de solución eficaces, analizando varios factores influentes, se trabajara con distintos mapas que ayudan a calcular parámetros, para obtener resultados óptimos.

#### <span id="page-15-0"></span>**1.2. ANTECEDENTES**

El trabajo de investigación que se presenta tiene relación con estudios o investigaciones realizadas a nivel internacional, nacional y regional que describirán sobre el proceso EMC para la Identificación de áreas de importancia mediante información espacial y procesos SIG.

#### <span id="page-15-1"></span>**1.2.1. A Nivel Internacional**

Los datos primarios de la investigación son un modelo digital de elevaciones, imágenes de satélite, la distribución espacial de la lluvia y las características geológicas de la zona. La metodología que se aplica está basada en el Análisis de Decisión Multicriterio mediante un Proceso de Análisis Jerárquico, que toma como capas temáticas de análisis: la permeabilidad de la roca, la precipitación de la lluvia, la densidad de drenajes, la pendiente del terreno y el índice de vegetación de diferencia normalizado. A partir del análisis se obtiene el índice de potencial de aguas subterráneas, utilizado para

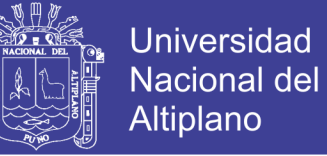

la creación del mapa de potencial de aguas subterráneas. El mapa resultante es comparado con los datos existentes en el inventario de puntos de agua. (Macas-Espinosa, 2018)

En este sentido, resulta evidente que, uno de los principales problemas de la gestión gubernamental está dado por el uso de las herramientas de gestión y toma de decisiones. En los últimos años, cada vez es más común utilizar Sistemas de Información Geográfica (SIG) para la toma de decisiones, los cuales pueden brindar información socio-espacial relevante en múltiples dimensiones. A través de la modelización digital es posible apoyar una actividad de racionalidad científica en la planificación territorial. (Herrera, 2015)

Los servicios ecosistémicos proveen variados beneficios a la sociedad. Dichos servicios han sido clasificados en cuatro categorías: servicios de provisión, regulación, soporte y culturales. Una de las principales brechas en el mapeo social y la espacialización de estos servicios, se relaciona con la ausencia de una metodología que integre variables biofísicas y perceptuales de actores relevantes en un territorio. El análisis espacial multicriterio (AEMC) constituye un marco metodológico apropiado que permite integrar esta información. La presente investigación tuvo como objetivo proponer y aplicar una metodología de análisis multicriterio, basado en herramientas SIG y unidades ambientales homogéneas (UAH) para el mapeo de servicios ecosistémicos en la subcuenca del río Quepe.

Los resultados indicaron que los servicios de provisión, regulación y culturales, estuvieron significativamente presentes y asociados a la UAH bosque nativo. Por otro lado, el nivel de presencia de estos servicios fue significativamente menor en las UAH plantaciones y terrenos agrícolas. Se concluye que el método presenta la ventaja de otorgar facilidad y flexibilidad en la espacialización de datos, mientras que recoge de

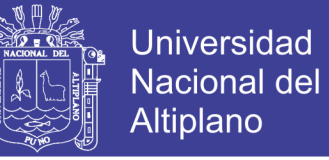

manera sencilla los valores perceptuales de los actores locales y cómo estos perciben el nivel de presencia de un determinado servicio en la subcuenca. (Esse et al., 2014)

La utilización combinada de los Sistemas de Información Geográfica (SIG) y las técnicas de Evaluación MultiCriterio (EMC) para la asignación óptima de usos del suelo ha sido amplia y eficazmente empleada en los últimos años. Sin embargo, siguen realizándose pocas y novedosas propuestas para intentar aportar algún grado de fiabilidad a los resultados obtenidos en este tipo de modelación espacial. (Pablo, Cáceres, & Sendra, 2010)

La Evaluación Multicriterio es un método sumamente útil para la toma de decisiones y de amplio uso dentro de los SIG que cuenta con el Proceso Analítico Jerárquico como el principal procedimiento para la asignación de pesos. Por medio de un ejemplo cuya finalidad es la elaboración de un mapa de riesgo de inundaciones para la cuenca de Mar chiquita se muestra la importancia, estructura y funcionamiento del Proceso Analítico Jerárquico al comparar los resultados obtenidos con un SIG con los cálculos manuales. Los resultados muestran mínimas diferencias entre ambos, resaltando su potencial en la solución de problemas en entornos SIG. (Celemín, 2014).

#### <span id="page-17-0"></span>**1.2.2. A Nivel Nacional**

Para este trabajo se utilizó información existente y producida por el Centro Peruano Japonés de Investigación Sísmica y Mitigación de Desastres - CISMID (mapa de microzonificación sísmica de Lima y Callao) y la Dirección de Hidrografía y Navegación – DHN (mapa de inundación por tsunami), lo que permitió identificar áreas urbanas expuestas a sismos y tsunamis. En las imágenes del 01 al 08, se muestra las áreas urbanas expuestas a sismo y tsunami.

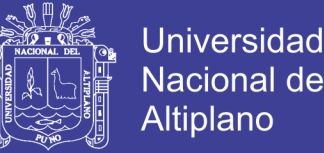

Para la ponderación de las diferentes zonas I, II, III, IV y V que muestra el mapa de microzonificación sísmica se utilizó el análisis multicriterio (proceso de análisis jerárquico). (CENEPRED, 2013)

Desde la perspectiva de evaluación multicriterio se determinó realizar el análisis con el proceso analítico jerárquico. Ya que cuenta con base axiomática sólida y a diferencia de otros métodos permite dentro del proceso evaluar matemáticamente la consistencia a la hora de emitir juicios. Se describió y analizo los factores sociales, económicos y físicos que explican y sustentan la priorización de corredores viales, adicional a ello se estudió la aplicación del proceso analítico jerárquico en valoración de este tipo de inversiones, con el fin de lograr prioridad y equidad en términos de inversión, en base al objetivo y variables planteadas. (Quisocala, 2016)

Debido al alto peligro al que Lima está expuesta, es necesario conocer los posibles daños que podrían producirse de ocurrir un sismo de gran magnitud. Este estudio propone una metodología de fácil aplicación que permite definir escenarios de riesgo, considerando como variables fundamentales los relacionados a los parámetros hipocentrales, la calidad del suelo y de las viviendas, la distribución de la población y de los servicios básicos, la hora en que podría ocurrir el evento y los medios o mecanismos de respuesta que tengan a su disposición la población para tratar de mitigar sus efectos. En este estudio se pretende identificar áreas de riesgo en el Balneario de Pucusana y proponer posibles soluciones a los problemas de la vulnerabilidad que afectan a su población. (Ochoa & Tavera, 2014)

Siendo necesario atender la demanda de tierras para nuevos asentamientos urbanos en la ciudad de Lima con fines de planificación territorial, las que deben reunir las condiciones necesarias para su habitabilidad y en armonía con el medio ambiente;

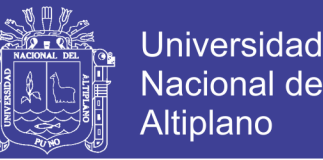

apoyando a un ordenamiento territorial de los nuevos asentamientos humanos.En este sentido, es necesario realizar una evaluación de las áreas que se verían afectadas por el crecimiento urbano, la propuesta se apoyará en el uso de herramientas que permiten definir áreas aptas para la expansión urbana. (Daga López, 2009).

#### <span id="page-19-0"></span>**1.2.3. A Nivel Local**

En la actualidad, debido al problema de contaminación ambiental causada por diversas fuentes, se tiene previsto la construcción de varias plantas de tratamiento de aguas residuales a nivel de la región de Puno, en el presente proyecto de investigación nos enfocamos en desarrollar un sistema de automatización para optimizar el proceso de funcionamiento de las plantas de tratamiento, así mismo utilizar el recurso solar como fuente de energía ya que es limpia y renovable. (Valdez, 2017)

El propósito del "Sub Modelo de Recursos Renovables" está orientado a identificar zonas que poseen mayor aptitud productiva para el desarrollo de actividades: agrícola, pecuaria, forestal, hidrobiológico e hidro energético. Este sub modelos está conformado por cuatro sub modelos auxiliares; Capacidad de uso mayor, potencial hidrobiológico, potencial hidro energético y potencial productivo pecuario. (OT, 2015)

#### <span id="page-19-1"></span>**1.3. JUSTIFICACIÓN**

Los sistemas de energía renovable, son una buena alternativa para los proyectos de inversión sea rural como zonas alejadas o urbano; hoy en día se habla mucho sobre producción energética a través de energía limpia y sustentable, sobre todo del tipo solar fotovoltaica.

En la presente tesis pretendo identificar zonas potenciales en el uso de energía fotovoltaica para el riego de áreas agrícolas mediante información espacial y procesos SIG , con el fin de mejorar las potencialidades agrícolas y pecuarias, se sabe que en la sierra depende de las lluvias para poder generar sus cultivos; así mismo indirectamente

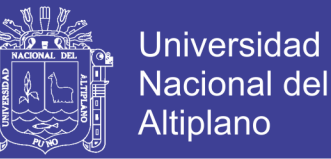

afecta al sector pecuario; de esta manera con la presente investigación se pretende aprovechar energía limpia ofrecida por la naturaleza para generar beneficios a corto y largo plazo, trayendo muchos beneficios en conjunto.

## <span id="page-20-0"></span>**1.4. FORMULACIÓN DEL PROBLEMA**

## <span id="page-20-1"></span>**1.4.1.Pregunta General**

 $\triangleright$  *i* La Evaluación Multicriterio con aplicación SIG e información espacial zonas, permite identificar zonas potenciales en el uso de energía fotovoltaica para el riego de áreas agrícolas en la Intercuenca 0171?

## <span id="page-20-2"></span>**1.4.2. Preguntas Especificas**

- $\triangleright$  *i*Es permisible determinar zonas aptas para el uso de paneles solares en a Intercuenca 0171 - Huancané - Moho??
- $\triangleright$  *i*Existe posibles zonas potenciales de aguas subterráneas para el riego de áreas agrícolas en la Intercuenca 0171?
- $\triangleright$  *i*. La evaluación Multicriterio y sig permite evaluar zonas con aptitud agrícola en la Intercuenca 0171?.

## <span id="page-20-3"></span>**1.5. OBJETIVOS DE LA INVESTIGACIÓN**

#### <span id="page-20-4"></span>**1.5.1.Objetivo General**

 Identificar zonas potenciales para el uso de energía fotovoltaica para el riego de áreas agrícolas mediante la evaluación multicriterio SIG en la Intercuenca 0171

– Huancané - Moho.

#### <span id="page-20-5"></span>**1.5.2.Objetivos Específicos**

- Determinar zonas aptas para el uso de paneles solares en la Intercuenca 0171 Huancané - Moho.
- Determinar zonas potenciales de aguas subterráneas para el riego de áreas agrícolas en la Intercuenca 0171 - Huancané - Moho.

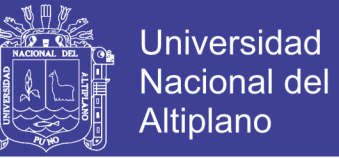

Evaluar zonas con aptitud agrícola en la Intercuenca 0171- Huancané - Moho.

## <span id="page-21-0"></span>**1.6. HIPÓTESIS DE LA INVESTIGACIÓN**

#### <span id="page-21-1"></span>**1.6.1.Hipótesis General**

 La conformación espacial y procesos SIG permiten identificar zonas potenciales en el uso de energía fotovoltaica para el riego de áreas agrícolas en la Intercuenca 0171 - Huancané - Moho.

#### <span id="page-21-2"></span>**1.6.2.Hipótesis Especifica**

- Es posible determinar las zonas aptas para el uso de paneles solares mediante evaluación multicriterio en la Intercuenca 0171- Huancané - Moho.
- Existen zonas potenciales de aguas subterráneas mediante una evaluación muticriterio para el riego de áreas agrícolas en la Intercuenca 0171- Huancané - Moho.
- Las zonas con aptitud agrícola en la intercuenca 0171 Huancané Moho, se determinan con la evaluación multicriterio y SIG.

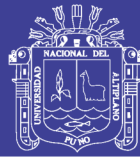

## **II. REVISIÓN DE LITERATURA**

## <span id="page-22-1"></span><span id="page-22-0"></span>**2.1. ENERGÍAS RENOVABLES**

La energía renovable en sus diversas formas ha sido utilizada en las actividades humanas desde tiempos inmemoriales. La historia de la raza humana y el progreso de la civilización han tenido mucho que ver con el uso de la energía; sin embargo, en los últimos 200 años ha tenido lugar una rápida transición de un régimen basado en las **fuentes renovables de energía** hacia aquellas fuentes cuyas reservas son finitas en el mundo. Esto fue una realidad, hasta que en las décadas de los años 60 y 70 algunas veces en diversas partes del mundo plantearon la preocupación acerca de los límites del crecimiento, que cuestionaba la explotación de los recursos finitos de la Tierra como si fuesen inagotables. (Holm, Arch, & Futuro, 2005).

<span id="page-22-2"></span>**Tabla 1.** Diferencia Principales entre energía renovable y convencionales

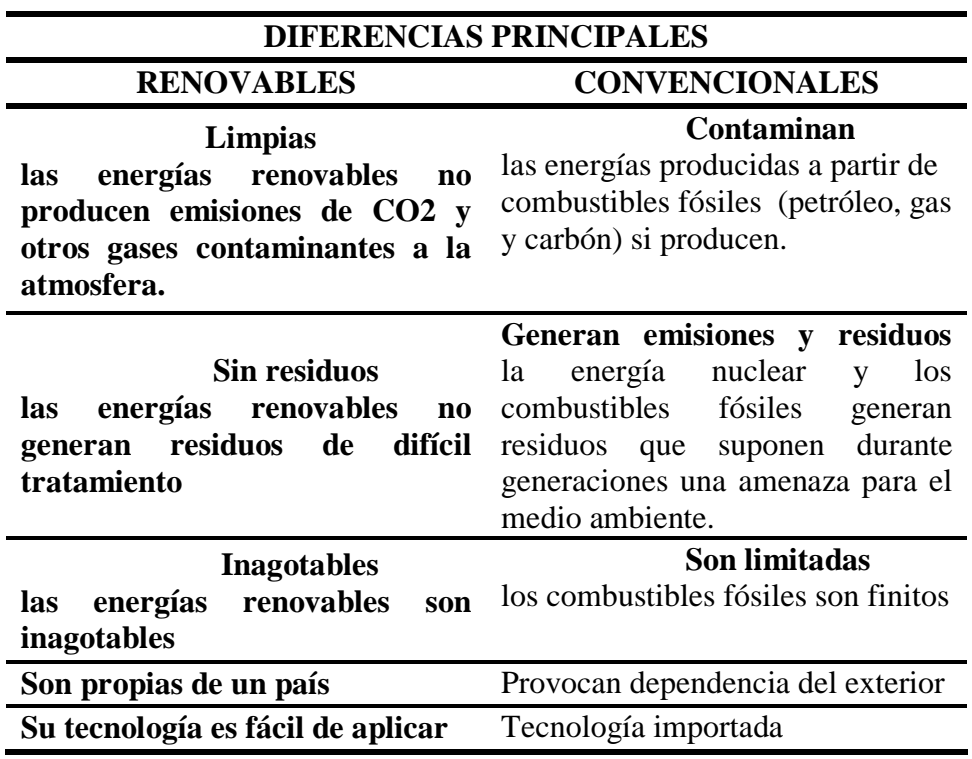

Fuente: Elaboración propia.

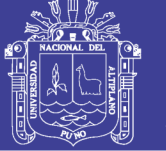

## <span id="page-23-0"></span>**2.1.1. Energía y Medio Ambiente**

La generación, transporte y consumo de energías convencionales al igual que toda actividad antrópica genera un impacto sobre el medio ambiente, pudiendo ser éstas las causantes de los más graves problemas ambientales que sufre el planeta hoy en día; por otra parte, si bien es cierto que en las energías renovables también existen efectos adversos, estos son infinitamente menores y siempre reversibles. (Miguel & Villalta, 2018)

<span id="page-23-1"></span>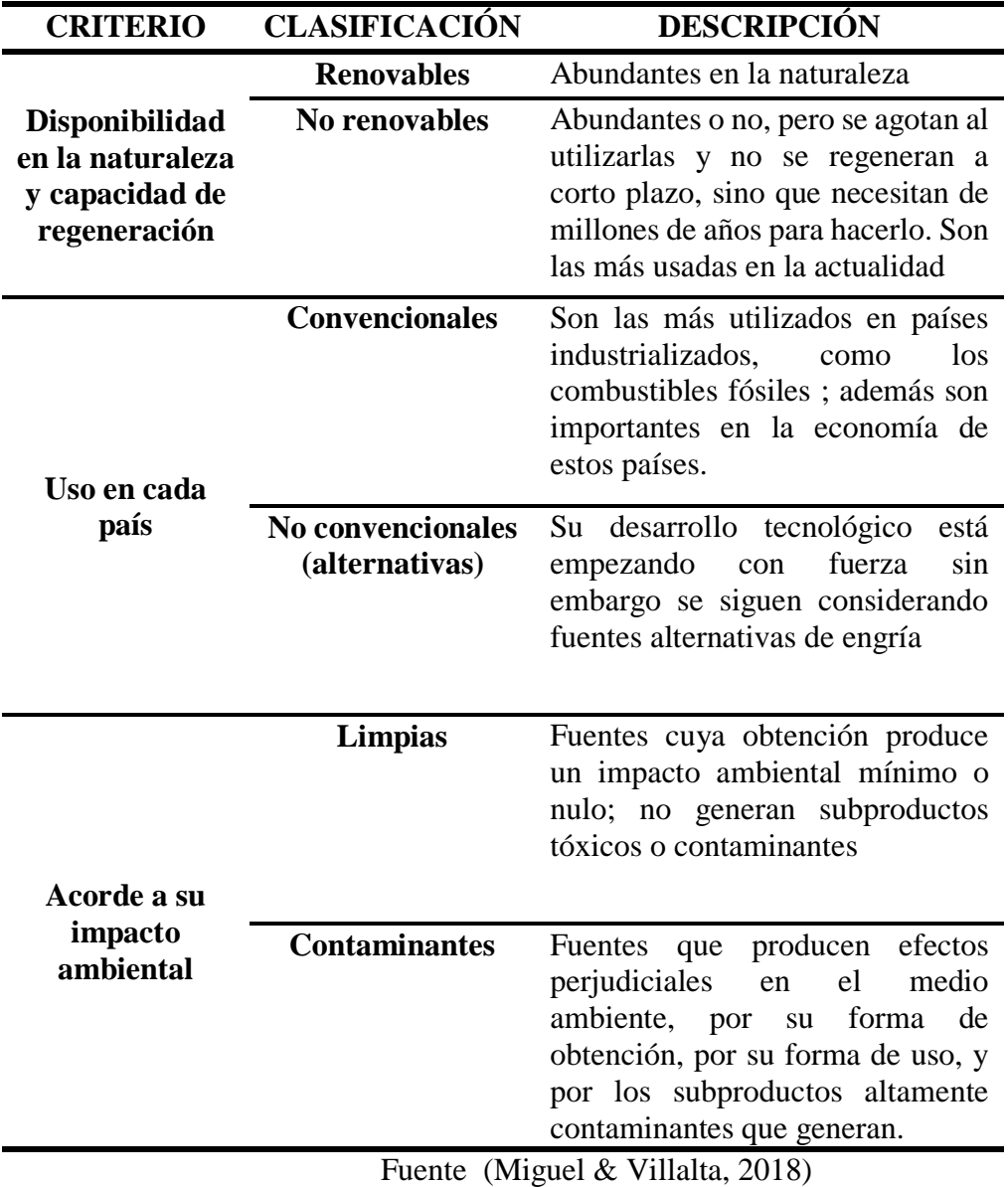

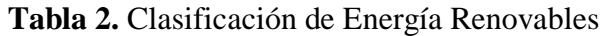

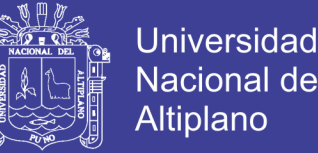

En la Tierra, casi toda la energía que utiliza el hombre tiene su origen en el sol. La gran cantidad de energía que este produce llega a nuestro planeta en forma de radiación electromagnética que nos da luz y calor, y de esta manera hace posible la vida en nuestro planeta. Esta energía que nos llega del Sol. (Instituto Catalán de Energía, n.d.)

#### <span id="page-24-0"></span>**2.1.2. Energía Solar**

Casi todas las fuentes de Energía hidráulica biomasa, eólica, combustibles fósiles y energía de los océanos son formas indirectas de energía solar(White, 2011).

La energía solar es una fuente de energía renovable que se obtiene del sol y con la que se pueden generar calor y electricidad. Existen varias maneras de recoger y aprovechar los rayos del sol para generar energía que dan lugar a los distintos tipos de energía solar: la fotovoltaica (que transforma los rayos en electricidad mediante el uso de paneles solares), la fototérmica (que aprovecha el calor a través de los colectores solares) y termoeléctrica (transforma el calor en energía eléctrica de forma indirecta) (Twenergy, 2018)

#### <span id="page-24-1"></span>**2.1.3. Energía Solar Térmica**

Energía solar térmica o fototermica, es la capacidad de un cuerpo de absorber, en forma de calor, la energía solar incidente en el mismo. La utilización de esa forma de energía implica saber captarla y almacenarla. (White, 2011)

#### <span id="page-24-2"></span>**2.1.4. Energía Fotovoltaica**

Se capta a través de unas células fotovoltaicas que convierten los rayos solares en energía eléctrica. Esta modalidad de aprovechamiento de la energía solar es la más recientemente desarrollada entre los diferentes tipos de energías renovables y tiene un campo de aplicación muy amplio: desde la utilización en productos de consumo, como relojes y calculadoras, hasta la electrificación de zonas sin suministro convencional, como casas aisladas o **instalaciones agrícolas y ganaderas**, pasando por las señalizaciones

No olvide citar esta tesis

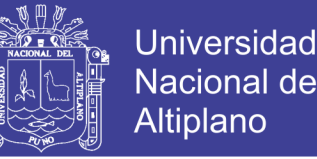

terrestres y marítimas, las comunicaciones o el alumbrado público. (Enciclopedia Medioambiental- ambientum, 2017)

## <span id="page-25-0"></span>**2.2. RADIACIÓN**

La radiación solar en condiciones de cielo despejado (sin nubes) y una atmósfera limpia y seca es un parámetro muy importante, ya que proporciona información sobre la radiación máxima disponible en cualquier ubicación. Este valor normalmente se modela y se usa como datos de entrada para otros modelos aplicados para la estimación de la radiación solar en condiciones atmosféricas normales. (Huld, Šúri, Dunlop, & Micale, 2006)

La radiación incidente sobre una superficie se suele medir a través de solarímetros. A partir de series temporales de medidas de radiación se elaboran mapas de radiación solar, a partir de los cuales se pueden realizar estimaciones de la radiación solar incidente sobre territorios determinados, durante periodos de tiempo limitados, simplemente multiplicando los valores leídos en el mapa por la superficie de la zona y por el período de tiempo dado. (Enciclopedia Medioambiental- ambientum, 2017)

### <span id="page-25-1"></span>**2.2.1. Radiación Solar Directa**

Es la radiación que llega directamente del Sol sin haber sufrido cambio alguno en su dirección. Este tipo de radiación se caracteriza por proyectar una sombra definida de los objetos opacos que la interceptan. (Construmatica & Metaportal de Arquitectura, 2017)

#### <span id="page-25-2"></span>**2.2.2. Radiación Solar Difusa**

Es aquella recibida de la atmósfera como consecuencia de la dispersión de parte de la radiación del sol en la misma. Esta energía puede suponer aproximadamente un 15% de la radiación global en los días soleados, pero en los días nublados, en los cuales la radiación directa es muy baja, la radiación difusa supone un porcentaje mucho mayor.

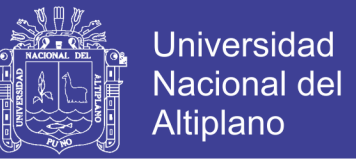

Por otra parte, las superficies horizontales son las que más radiación difusa reciben, ya que "ven" toda la semiesfera celeste, mientras que las superficies verticales reciben menos porque solo "ven" la mitad de la semiesfera celeste. (WIKIEOI, 2018)

#### <span id="page-26-0"></span>**2.2.3. Radiación Reflejada**

Es aquella que proviene ´´rebotada´´ de la superficie terrestre. La cantidad de este tipo de radiacion depende del llamado coeficiente de reflexion de la sueprficie o ´´albeado´´.Son unicamnete las superficies verticales (perpendicular a ls superficie terrestre)las que reciben esta radiacion. (Pedro J. Hernandez, 2017)

**Figura 1.** Tipos de Radiación solar

<span id="page-26-2"></span>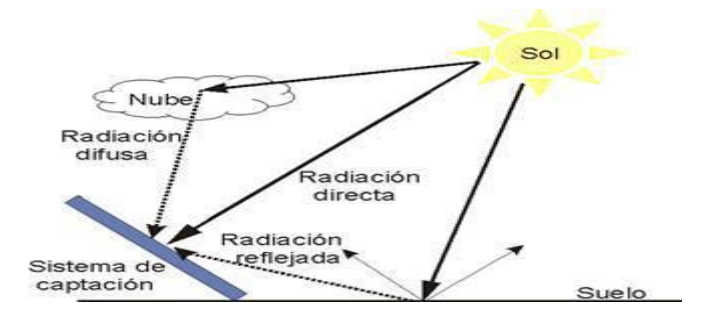

<span id="page-26-1"></span>Fuente: SENAMHI 2015 – Estudio Hidrológico **2.3. SOMBRAS EN EL TERRENO** 

Si está cerca de colinas o montañas, puede haber momentos en que el sol esté detrás de las colinas y la radiación solar se reduzca a la que proviene del cielo o las nubes. (Huld et al., 2006)

Esto se debe Principalmente a formaciones de sombras producidas por elementos cercanos a los paneles como árboles, estructuras o agentes externos que impide a la luz solar llegar uniformemente sobre la superficie del panel. (Sierra, 2018)

El efecto de sombreado provoca pérdidas en la recolección de energía y así se reduce la potencia de salida y la eficiencia en la conversión de energía de los sistemas fotovoltaicos. Un panel solar que está bajo los efectos de sombreado recolecta energía de forma desigual, lo que conlleva a presentar fluctuaciones en la potencia entregada

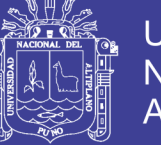

**Universidad** Nacional Altiplano

ocasiona daños en los componentes del sistema fotovoltaico como el inversor o las baterías. (Sierra, 2018)

#### <span id="page-27-0"></span>**2.4. SOLANA**

Se denomina solana a las laderas o vertientes de una cordillera o zona montañosa en general que reciben mayor cantidad de radiación solar, en comparación con las vertientes o laderas de umbría. En principio, las vertientes de solana son las que se encuentran de cara al sur en el Hemisferio Norte y de cara al norte en el Hemisferio Sur. Sin embargo, en ciertas áreas de la Zona Intertropical, la definición o delimitación de la solana no resulta tan sencilla ya que ello depende de algunos factores distintos a su orientación hacia el norte o al sur, por ejemplo, a su orientación con respecto a la insolación en horas de la mañana (casi siempre más intensa) o de la tarde (mucho menor por la mayor nubosidad).(Comunidad con Ideas Ecológicas y Productivas Consciente Verde, 2013)

## <span id="page-27-1"></span>**2.5. UMBRÍA**

El término umbría designa en Geografía las laderas o vertientes de las zonas montañosas que están orientadas a espaldas del sol, es decir, en la zona de sombra orográfica (de donde procede el nombre de umbría, que quiere decir sombra) por lo que la cantidad de radiación solar que recibe es mucho menor que la que tendría si no tuviera el relieve que intercepta gran parte de los rayos solares. En el hemisferio norte, las vertientes de umbría son las que se orientan hacia el norte y hacia el sur en el hemisferio sur.(Comunidad con Ideas Ecológicas y Productivas Consciente Verde, 2013)

#### <span id="page-27-2"></span>**2.6. ORIENTACIÓN DEL SOL**

La posición del Sol en cada instante, si se ve desde un lugar determinado de la superficie terrestre, queda perfectamente definida con sólo conocer el valor de dos variables angulares: el azimut solar, Ψ , y la altura solar, ᾳ . Estos dos ángulos, que están

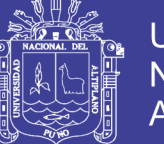

referidos a la recta o radio vector que une el centro del disco solar con el punto en la superficie terrestre desde el que se efectúa la observación pueden conocerse con precisión para cada instante a lo largo del año, en función de la latitud geográfica (paralelo del lugar), haciendo uso de fórmulas de Astronomía de posición bien conocidas, las cuales, para mayor comodidad, se encuentran también tabuladas o integradas, como datos, en programas informáticos. (Electricidad Gratuita, n.d.)

Desde una ubicación fija en la superficie terrestre, el Sol parece moverse a lo largo del cielo. La posición del Sol depende de la ubicación de un punto de la Tierra, la hora del día y la época del año. Este movimiento aparente del Sol, causado por la rotación de la Tierra alrededor de su eje, cambia el ángulo en el que la luz llega al terreno y tiene un gran impacto en la cantidad de energía recibida por los módulos fotovoltaicos. La posición del Sol se puede definir por dos ángulos: (Estudio & La, 2014)

- **Acimut:** Posición angular del Sol expresada en grados de 0 a 360 tomando como posición inicial el norte y medido en sentido horario.
- **Altura:** Ángulo vertical formado entre el horizonte y el Sol cuyo valor oscila de 0 a 90 grados

#### <span id="page-28-0"></span>**2.7. TEMPERATURA**

El aumento de la temperatura en las células supone un incremento en la corriente, pero al mismo tiempo una disminución mucho mayor, en porción, de la tensión. (Estudio & La, 2014)

## <span id="page-28-1"></span>**2.8. PENDIENTE**

Podríamos definir la pendiente del terreno en un punto dado como el ángulo que forma el plano horizontal con el plano tangente a la superficie del terreno en ese punto. Es, en definitiva, la inclinación o desnivel del suelo. En lugar de expresarla como un ángulo, es más interesante representar la pendiente del terreno como un valor de tanto por

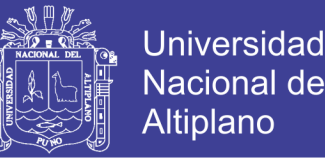

ciento. Esto se obtiene multiplicando por 100 la tangente del ángulo que define el desnivel del suelo. (Ticona, 2016)

#### <span id="page-29-0"></span>**2.9. USO ACTUAL DE TIERRAS**

Los elementos que pueden influir en el uso de la tierra, el relieve y el suelo de la tierra son el clima, el relieve y el suelo. En el clima participan la temperatura y la lluvia, su reparto y cantidad en el año, la evaporación y el grado de humedad. (Vargas, 1992)

El uso de la tierra comprende dos tipos de uso: el uso actual y el uso potencial o capacidad de uso. El uso actual de la tierra son todas aquellas actividades agropecuarias que se dan en el presente y que han sido producto de las relaciones históricas del hombre con su medio. El uso potencial o capacidad de uso es el mejor uso que se le podría dar a la tierra, con base a sus características naturales sin perjudicar su uso sostenido.

#### <span id="page-29-1"></span>**2.10. COMPORTAMIENTO HIDROGEOLÓGICO**

#### <span id="page-29-2"></span>**2.10.1. Acuífero**

Formación geológica que contiene agua en cantidad apreciable y que permite que circule a través de ella con facilidad.(Sánchez, 2017)

#### <span id="page-29-3"></span>**2.10.2. Acuicludo**

Es una formación geológica poco permeable, que conteniendo agua en su interior incluso hasta la saturación, no la transmite, por lo tanto, no es posible su explotación. Generalmente los acuícludos son depósitos subterráneos de arcilla. Esta formación geológica es porosa y de permeabilidad baja pero no nula, es capaz de almacenar una apreciable cantidad de agua.(Sobre la tierra, 2012)

#### <span id="page-29-4"></span>**2.10.3. Acuitardo**

Formación geológica de naturaleza algo impermeable y semiconfinada, que transmite agua en proporción muy pequeña en comparación con un acuífero. Es una formación geológica semipermeable, que conteniendo apreciables cantidades de agua la

transmiten muy lentamente, por lo que no son aptos para el emplazamiento de captaciones de aguas subterráneas, sin embargo, bajo condiciones especiales permiten una recarga vertical de otros acuíferos.(Sobre la Tierra, 2012)

#### <span id="page-30-0"></span>**2.10.4. Acuífugo**

Formación sin intersticios interconectados y, por tanto, incapaz de absorber o trasmitir agua. Un acuífugo es una formación geológica subterránea que se caracteriza por ser impermeable, por tanto, es incapaz de absorber o trasmitir agua(Sánchez, 2017).

## <span id="page-30-1"></span>**2.11. TIPOS DE ACUÍFEROS**

Un acuífero es un volumen subterráneo de roca y arena que contiene agua. El agua subterránea que se halla almacenada en los acuíferos es una parte importante del ciclo hidrológico. Se han realizado estudios que permiten calcular que aproximadamente el 30 por ciento del caudal de superficie proviene de fuentes de agua subterránea. (Ordoñez, 2011)

#### <span id="page-30-2"></span>**2.11.1. Acuíferos Libres**

Son aquellos en los que el nivel de agua se encuentra por debajo del techo de la formación permeable. Liberan agua por de saturación, es decir, el agua que ceden es la procedente del drenaje de sus poros. (Ordoñez, 2011)

#### <span id="page-30-3"></span>**2.11.2. Acuíferos Confinados**

Son aquellos cubiertos por una capa impermeable confinante. El nivel de agua en los acuíferos cautivos está por encima del techo de la formación acuífera. El agua que ceden procede de la expansión del agua y de la descompresión de la estructura permeable vertical, cuando se produce la depresión en el acuífero. También se les denomina acuíferos cautivos. (Ordoñez, 2011)

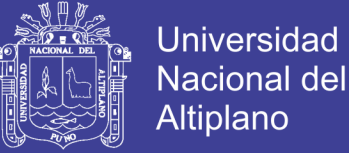

#### <span id="page-31-0"></span>**2.11.3. Acuíferos Semiconfinados**

Se pueden considerar un caso particular de los acuíferos cautivos, en los que muro, techo o ambos no son totalmente impermeables, sino que permiten una circulación vertical del agua*.* (Ordoñez, 2011)*.*

<span id="page-31-3"></span>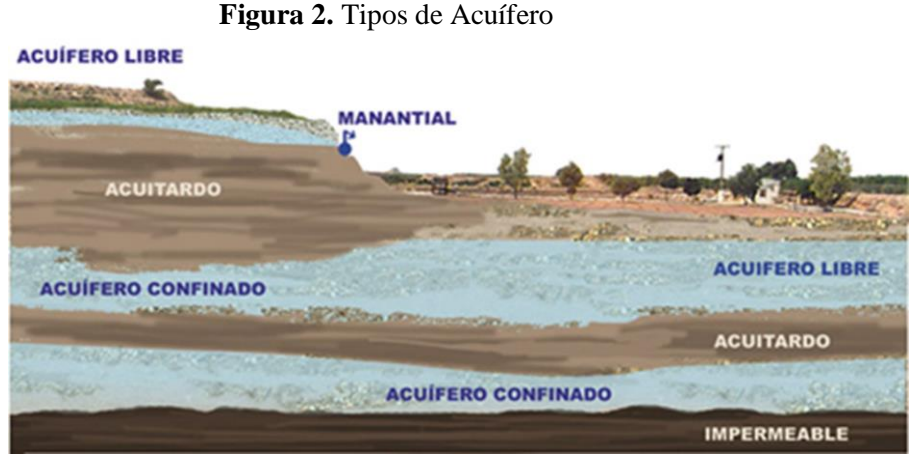

Fuente: SENAHMI 2015

#### <span id="page-31-1"></span>**2.11.4. Características De Los Acuíferos**

La propiedad de los acuíferos de contener agua, está gobernada por varios factores: Porosidad, Permeabilidad, Transmisibilidad Especifica y Coeficiente de Almacenamiento. (Ordoñez, 2011)

#### <span id="page-31-2"></span>**2.12. ENERGÍA RENOVABLE**

Pese a las dificultades financieras mundiales, la capacidad de energía renovable siguió aumentando rápidamente en 2009 en comparación con la capacidad acumulativa instalada del año anterior, incluidas la energía eólica (que aumentó un 32%, ó 38 gigavatios (GW)), la energía hidroeléctrica (3% de aumento, ó 31 GW), las enegías fotovoltaicas conectadas a la red (53% de aumento, ó 7,5 GW), la energía geotérmica (4% de aumento, ó 0,4 GW), y el calentamiento del agua o la calefacción solar por agua (21% de aumento, ó 31 GWth). Los biocombustibles representaron un 2% de la demanda mundial de combustibles para el transporte en carretera en 2008 y cerca de un 3% en

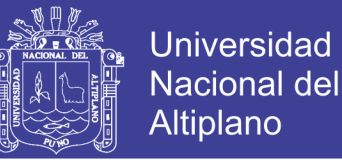

2009. (Publicado por el Grupo Intergubernamental de Expertos sobre el Cambio Climático, n.d.)

### <span id="page-32-0"></span>**2.13. MODELO HIDROLÓGICO**

El ciclo hidrológico no tiene ni principio ni fin y sus procesos ocurren en forma continua, es descrito como el conjunto de cambios que experimenta el agua en la naturaleza, tanto en su estado (sólido, líquido y gaseoso), como en su forma (agua superficial, agua subterránea entre otros). El ciclo hidrológico es completamente irregular, y es precisamente contra estas irregularidades que lucha el ser humano. Una muestra de ello son los periodos de satisfacción con los requerimientos del agua para las diferentes actividades, otros periodos de sequías y otros de inundaciones. Los principales componentes del ciclo hidrológico son: la precipitación, evapotranspiración, infiltración y percolación, escorrentía superficial, flujo sub-superficial y el flujo subterráneo y se muestran en la Figura. (SENAMHI, 2017).

<span id="page-32-1"></span>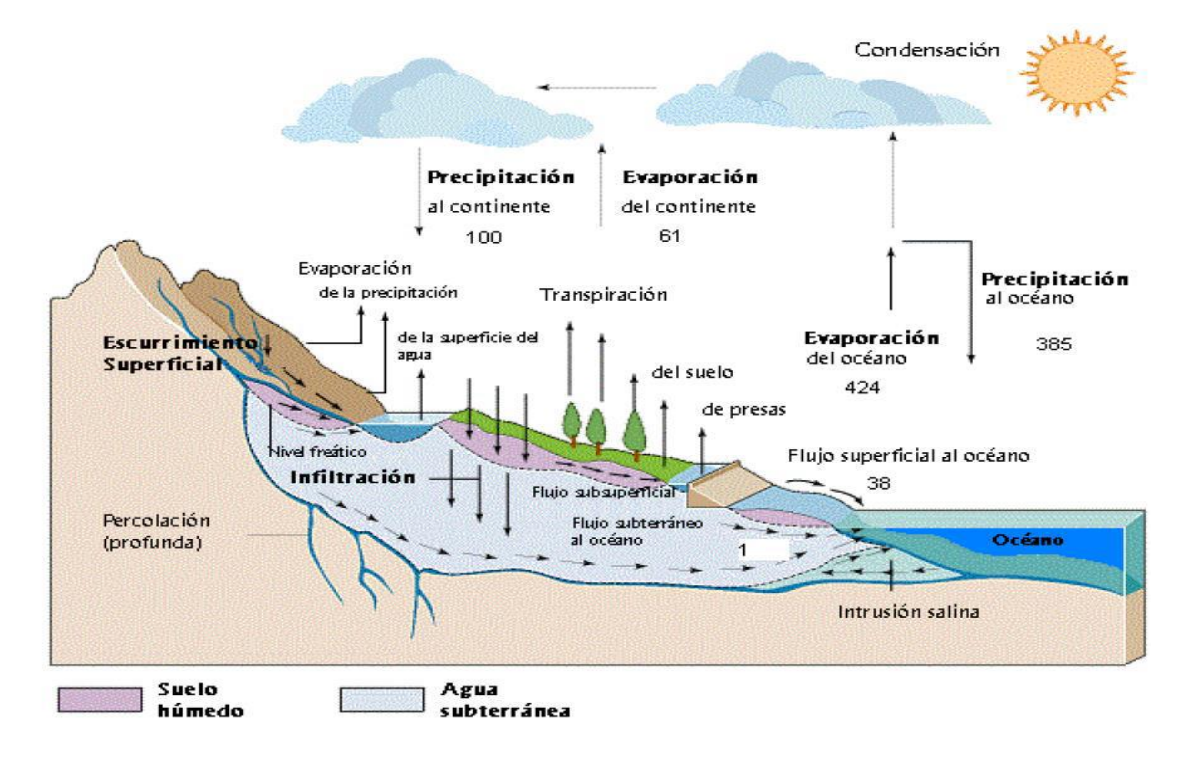

**Figura 3**. Modelo hidrológico

Fuente: ANA - 2016

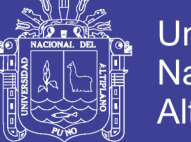

## Universidad Nacional del Altiplano

## <span id="page-33-0"></span>**2.13.1. Escorrentía**

Se entiende por escorrentía a la lámina de agua que circula libremente sobre la superficie terrestre. La literatura menciona la posibilidad de producirse dos tipos de escorrentía. (SENAMHI, 2017)

## *2.13.1.1. Escorrentía Por Exceso De Infiltración*

Se produce en los suelos que no están saturados. De hecho, el suelo puede estar muy seco, pero debido a las propiedades del suelo o de la cubierta del suelo el proceso de infiltración no puede absorber el agua producida por un aguacero o un deshielo rápido. (SENAMHI, 2017)

## *2.13.2.2. Escorrentía Por Exceso De Saturación*

Se produce cuando el suelo está saturado y no queda espacio para que se infiltre más agua. Esto puede ocurrir incluso en suelos que normalmente, en condiciones subsaturadas, permiten la infiltración de grandes cantidades de agua. (SENAMHI, 2017)

<span id="page-33-1"></span>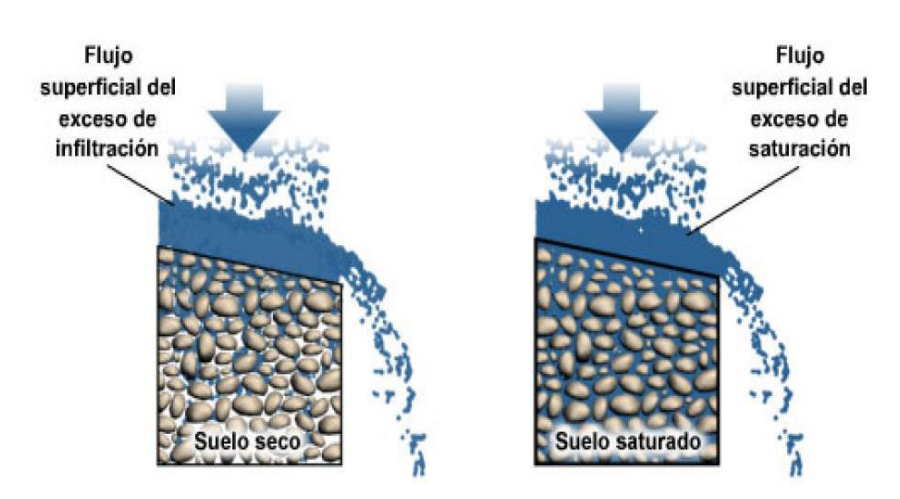

**Figura 4.** Escorrentía por infiltración y Saturación

Fuente: ANA 2014

## *2.13.2.3. Escorrentía Sub – Superficial*

También conocido como flujo sub-superficial o interflujo. Dado a la porción de la precipitación que se infiltra en el terreno, una parte de ésta se mueve lateralmente en los horizontes superiores del suelo hacia las corrientes y otra parte recarga los acuíferos a

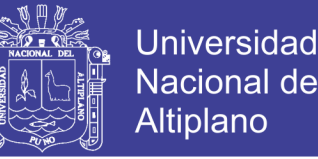

través del proceso de percolación y cuya descarga producirá el escurrimiento subterráneo. (SENAMHI, 2017)

## <span id="page-34-0"></span>**2.14. LA GESTIÓN INTEGRAL DE RECURSOS HÍDRICOS**

La Gestión Integral de Recursos Hídricos (GIRH), se define como "un proceso que promueve, en el ámbito de la cuenca hidrográfica, el manejo y desarrollo coordinado del uso y aprovechamiento multisectorial del agua y sus bienes naturales asociados a esta, orientado a lograr el desarrollo sostenible del país sin comprometer la sostenibilidad de los ecosistemas". La cual desafía los sistemas de gestión tradicionales y de tipo sectorial, otorgando énfasis a un enfoque holístico que promueve la toma de decisiones entre diversos sectores y niveles de organización. (ANA, 2016).

#### <span id="page-34-1"></span>**2.14.1. Clasificación**

#### *2.13.1.1. CUENCA*

Es un área que no recibe drenaje de ninguna otra área, pero si contribuye con flujo a otra unidad de drenaje a través del curso del río, considerado como principal, al cual confluye.(MINAGRI & ANA, 2012).

#### *2.14.1.2. INTERCUENCA*

Es un área que recibe drenaje de otra unidad aguas arriba, exclusivamente, del curso del río considerado como el principal, y permite el paso de este hacia la unidad de drenaje contigua hacia aguas abajo. En otras palabras, una intercuenca, es una unidad de drenaje de tránsito del río principal.(MINAGRI & ANA, 2012)

#### *2.14.1.3. CUENCA INTERNA*

Es un área de drenaje que no recibe flujo de agua de otra unidad ni contribuye con flujo de agua a otra unidad de drenaje o cuerpo de agua.(MINAGRI & ANA, 2012).

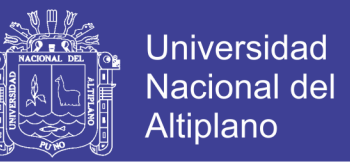

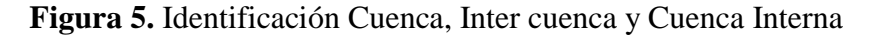

<span id="page-35-3"></span>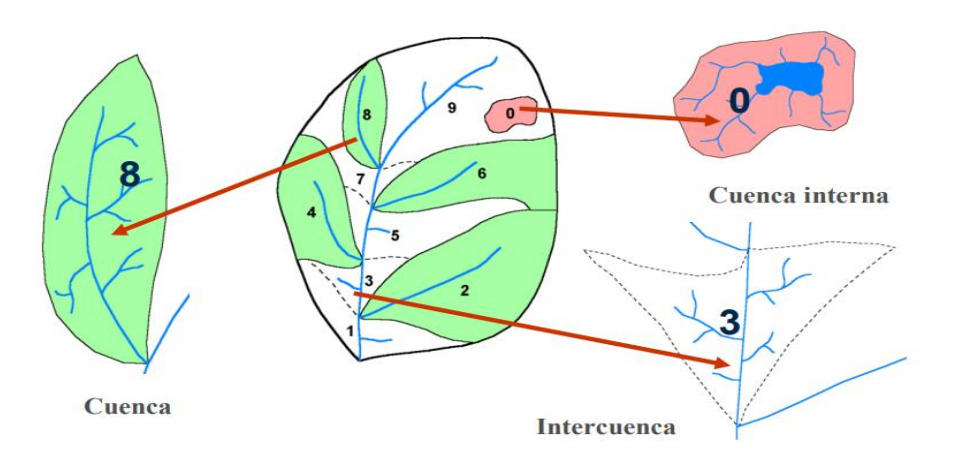

Fuente: SENAHMI 2016

#### <span id="page-35-0"></span>**2.14.2. Planificación de Cuencas Hidrográficas**

La Planificación de una cuenca hidrográfica es un proceso racional y sistémico que nos permite través de un proceso metodológico prever, organizar y hacer un manejo de los recursos naturales existentes en la misma, buscando un balance entre el aprovechamiento de dichos recursos y la protección de la base natural y los procesos que la sustentan, para beneficio tanto de los habitantes como de la biodiversidad asociada a la cuenca hidrográfica. (OEFA, 2018)

#### <span id="page-35-1"></span>**2.14.3. Proceso de Planificación**

La planificación es un proceso que busca soluciones a problemas y necesidades o que fomenta acciones que satisfacen metas y objetivos. En la planificación de cuencas hidrográficas el objetivo es proporcionar alternativas al encargado de tomar decisiones para el uso de los recursos de agua y tierra de la cuenca. Por lo general, la planificación no se realiza en una actividad continuada, sino que se desglosa en varios pasos (OAS.ORG, 2018)

#### <span id="page-35-2"></span>**2.14.4. Importancia de Una Cuenca**

Los recursos físicos y biológicos de las cuencas hidrográficas proporcionan bienes y servicios a las poblaciones humanas, incluida la protección de las fuentes hídricas,
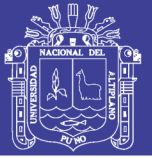

mitigación de los efectos de los desastres naturales mediante la regulación de la escorrentía, la protección de los recursos costeros y la pesca, la protección de zonas urbanizadas y la protección de la agricultura en tierras bajas de alta productividad. La calidad y cantidad de esos servicios se ven afectadas tanto por fenómenos naturales, como los terremotos, los huracanes, sequías, inundaciones, como por la actividad humana. No resultan fácilmente estimables los beneficios económicos exactos que se derivan de la protección de las cuencas altas ni tampoco resultan necesarios para apreciar la contribución esencial que hacen de las cuencas altas bien manejadas a los beneficiarios de las cuencas bajas. (Cuencas Hidrográficas, 2017)

## **2.15. SEQUIAS**

Las sequías están generalmente asociadas con un periodo continuo de precipitaciones escasas, baja humedad del suelo o disponibilidad de agua, en relación a los niveles normales en una determinada localidad y a los cuales la comunidad afectada está acostumbrada. (Vega, 2017)

## **2.15.1. Sequia Meteorológica**

La principal causa de una sequía es el déficit de precipitación sobre un área extensa y por periodo de tiempo considerable, a lo cual se le denomina sequía meteorológica; este déficit es usualmente expresado como un valor relativo respecto a las condiciones climáticas normales. El déficit de agua se propaga a través del ciclo hidrológico y da lugar a los diferentes tipos de sequía. (Vega, 2017)

## **2.15.2. Sequia Hidrológica**

El déficit de precipitación en un periodo prolongado resultará en una deficiencia de escorrentía, aguas subterráneas o de los niveles de reservorios, lo cual es conocido como sequía hidrológica, la cual persistirá por un periodo de tiempo determinado, después de que la sequía meteorológica haya terminado. (Vega, 2017)

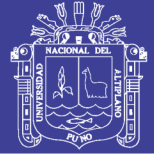

## **2.15.3. Sequia Agrícola**

La deficiencia de agua en el suelo combinado con altas tasas de evaporación podría causar el desarrollo de una sequía. El término sequía agrícola es usado cuando la humedad del suelo es insuficiente para mantener los cultivos. Debido a que la cantidad de agua que necesita cada cultivo es distinta, no es posible establecer umbrales de sequía agrícola válidos ni tan siquiera para una única área geográfica(Vega, 2017)

## **2.15.4. Sequia Subterránea**

La sequía subterránea, es una clase distinta de sequía, no una subclase de la meteorológica, hidrológica o agrícola. Cuando los sistemas de aguas subterráneas son afectados por las sequías, decrecen primero las recargas y luego los niveles y descargas de aguas subterráneas La sequía subterránea se da como consecuencia de una recarga insuficiente de acuíferos. El nivel del acuífero es considerado como el indicador más apropiado de este tipo de sequía. (Vega, 2017)

# **2.16. ANÁLISIS JERÁRQUICO O PARES DE SAATY**

El método de análisis jerárquico propuesto por Thomas Saaty. Se trata de un procedimiento de comparación por pares de los criterios que parte de una matriz cuadrada en la cual el número de filas y columnas está definido por el número de criterios a ponderar. Así se establece una matriz de comparación entre pares de criterios, comparando la importancia de cada uno de ellos con los demás, posteriormente se establece el eigenvector principal, el cual establece los pesos (wj) que a su vez proporciona una medida cuantitativa de la consistencia de los juicios de valor entre pares de factores. (Ramirez, 2004)

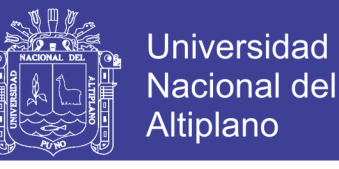

## **Figura 6.** Proceso Analítico Jerárquico

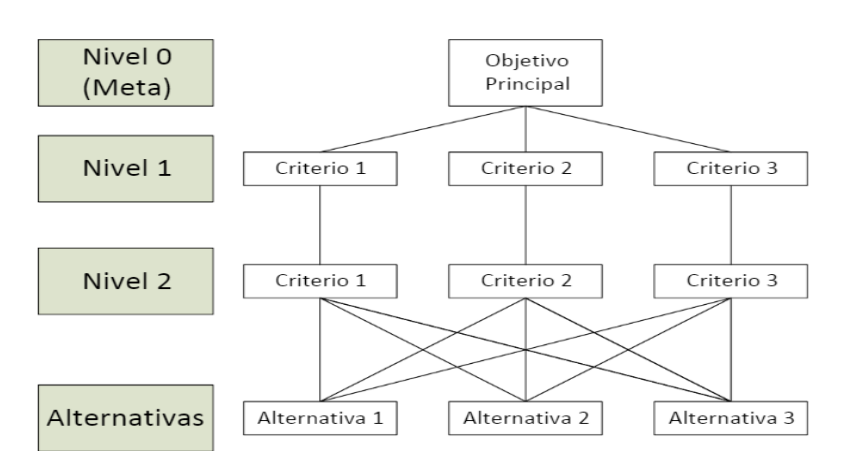

Fuente: (Quisocala, 2016)

# **2.16.1. Axiomas**

## *2.16.1.1. Axioma reciprocal*

Si frente a un criterio, una alternativa A es n veces mejor que B, entonces B es 1/n veces mejor que A. Este principio es utilizado en el análisis matricial que se realiza a los criterios y las alternativas. Garantiza que el análisis se haga de manera bidireccional. (Celemín, 2014)

## *2.16.1.2. Axioma de homogeneidad*

Los elementos que son comparados no deben diferir en mucho en cuanto a la característica de comparación establecida. (Celemín, 2014)

## *2.16.1.3. Axioma de la síntesis*

Los juicios acerca de las prioridades de los elementos en una jerarquía no dependen de los elementos del nivel más bajo. Este axioma es rebatible y en algunos análisis no se aplica puesto que puede ser posible que exista dependencia de la importancia de un objetivo con el nivel más bajo. (Celemín, 2014)

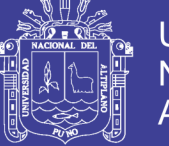

# **III. MATERIALES Y MÉTODOS**

El estudio contempla la ubicación de zonas aptas para el uso de paneles solares en

la Intercuenca 0171 comprendidas entre las provincias de Huancané y Moho.

# **3.1. CARACTERIZACIÓN DEL ÁREA DE ESTUDIO**

# **3.1.1. Ubicación Política**

Políticamente el ámbito de la Intercuenca de estudio está ubicado en:

- Provincia: Moho y Huancané
- **Departamento: Puno**
- País: Perú

# **3.1.2. Ubicación Geográfica**

Coordenadas Geográficas

Longitud: [69°29′59″O](http://tools.wmflabs.org/geohack/geohack.php?language=es&pagename=Distrito_de_Moho¶ms=-15.36055556_N_-69.49972222_E_type:city) - Latitud: 15°21′38″S

Coordenadas UTM

465603.54 E y 8302170.37 N

 $\blacktriangleright$  Altitud media: 3,850.00 msnm.

**Figura 7.** Mapa de Ubicación de la Intercuenca 0171

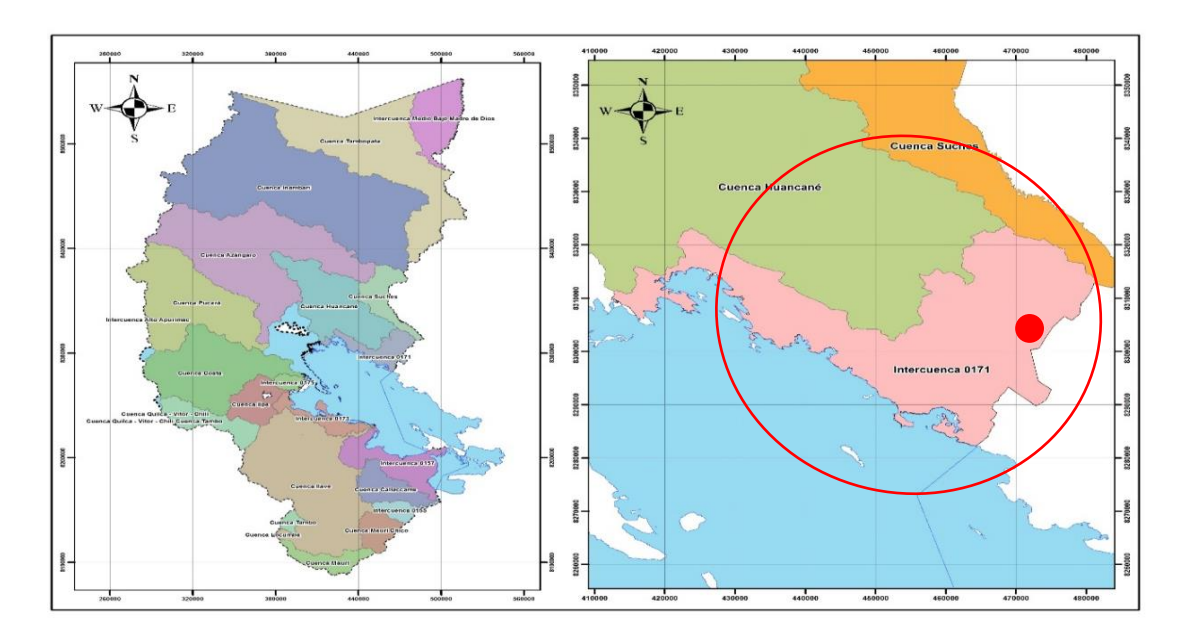

Fuente: Elaboración Propia

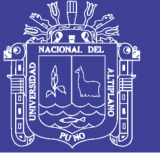

**Universidad** Nacional del **Altiplano** 

## **3.1.3. Limites**

La Intercuenca 0171 limita por:

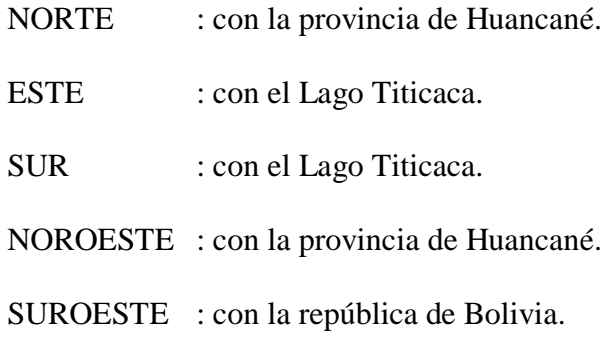

## **3.1.4. Vías De Acceso**

Las vías de acceso son

**Tabla 3.** Vías de Acceso a la Intercuenca

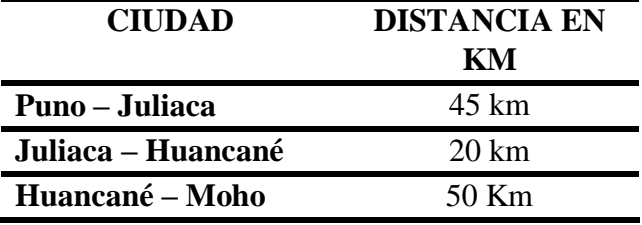

Fuente: Elaboración propia.

## **3.1.5. Clima**

Las temperaturas tienen variaciones bastante marcadas, de acuerdo a las estaciones que se presentan; es frío como en todo el altiplano, por la presencia de bajas temperaturas, notándose 2 tipos de clima:

Sub tipo climático A.- Es el que corresponde al área que abarca el lago Titicaca y la laguna de Arapa, donde se ejerce la acción termorreguladora del lago Titicaca, la cual crea un medio propicio para la agricultura.

Sub tipo climático B.- Este sub tipo climático se encuentra generalmente en las partes planas que siguen al anillo circunlacustre y en lugares abrigados donde la temperatura promedio es de 13 c<sup>o</sup>C a 6 <sup>o</sup>C, con un rango de 7 <sup>o</sup>C.

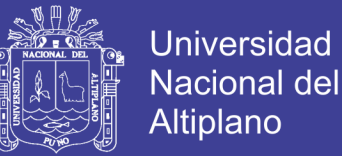

## **3.1.6. Relieve**

Accidentado con predominancia de ciertas elevaciones de cerros rocosos,

relativamente con áreas onduladas y extensas, con una topografía suave.

# **3.2. MATERIALES E INSTRUMENTOS**

## Materiales

- > Imagen satelital Landsat 8 Oli
- Modelo de Elevación Digital
- $\triangleright$  ZEE regional
- GPS navegador
- > Cámara fotográfica
- Materiales de Escritorio

## Hardware

- $\triangleright$  01 Laptop
- $\geq 01$  Impresora a color
- $\geq 01$  Memoria USB
- $\geq 01$  Plotter Laser

#### Software

- $\triangleright$  Arcgis 10.5
- $\triangleright$  Google Earth
- $\triangleright$  Global Mapper 15
- $\triangleright$  Microsoft Excel 2013
- $\triangleright$  Microsoft Word 2013
- $\triangleright$  ENVI

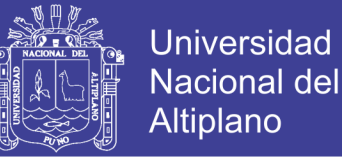

# **3.3. METODOLOGÍA PARA EL DESARROLLO DEL TRABAJO**

## **3.3.1. Tipo de Investigación**

El tipo de investigación es cuantitativa de tipo descriptivo.

## **3.3.2.Análisis multicriterio**

La evaluación multicriterio (y multiobjetivo) es un conjunto de técnicas utilizadas en la decisión multidimensional y los modelos de evaluación, dentro del campo de la toma de decisiones. (Sendra, 2017).

Los modelos de simulación desarrollado mediante EMC cada 5 años, ofrecen escenarios de planificación forestal, cobertura vegetal, etc más acordes con la realidad, ya que toman en consideración las restricciones y reforestaciones realizadas en cada período de tiempo. (Sendra, 2017)

# **3.4. MÉTODOS Y TÉCNICAS DE RECOLECCIÓN DE DATOS**

#### **3.4.1.Metodología para el Objetivo Especifico 1**

Para el Objetivo Especifico 1 se planteó, determinar zonas aptas para el uso de paneles solares, para lo cual necesita la elaboración de 4 Sub Modelos Auxiliares entre ellos:

- Mapa de Radiación
- $\triangleright$  Mapa de Sombras
- Mapa de Temperatura
- Mapa de Pendiente

### *3.4.1.1. Mapa De Radiación*

Este mapa muestra los índices de radiación que presenta la zona de estudio, la información fue extraída de la página web de Solar Gis.

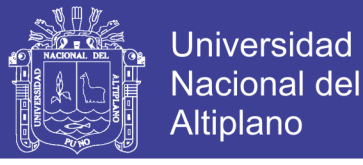

# **Figura 8.** Mapa de Radiación

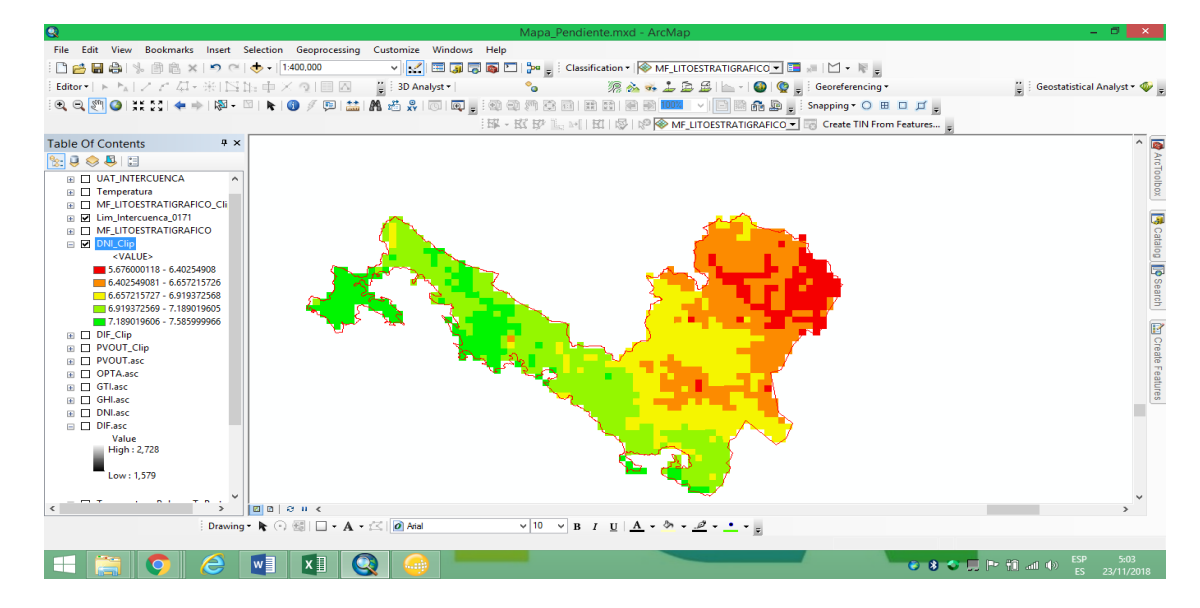

Fuente: Elaboración propia.

# *3.4.1.2. Mapa de Sombras*

El mapa de sombras se elabora a partir de un DEM (Modelo de Elevación Digital).

 El DEM se genera a partir de curvas de nivel o cuando se descargar de la página web de la NASA (EOSDIS), en nuestro caso se realizó con la descarga del DEM, como se muestra en la imagen, el área de estudio ya recortada.

**Figura 9.** Área de Estudio en un DEM

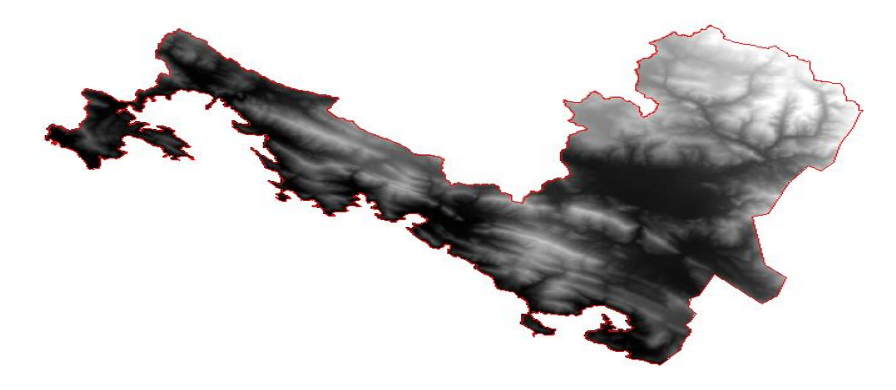

Fuente: Elaboración propia.

Se trabaja con la herramienta 'Hillshade''

- Abriendo el ArcToolBox
	- Caja de herramientas Spatyal Analyst Tool

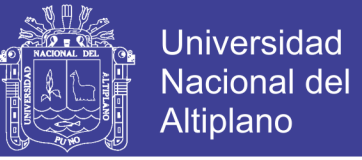

## $\triangleright$  Surface

 Hillshade , se introduce el DEM , los datos se generan los cuales pueden ser cambiados, como se muestra la imagen.

## **Figura 10**. Herramienta GIS para el mapa de sombras

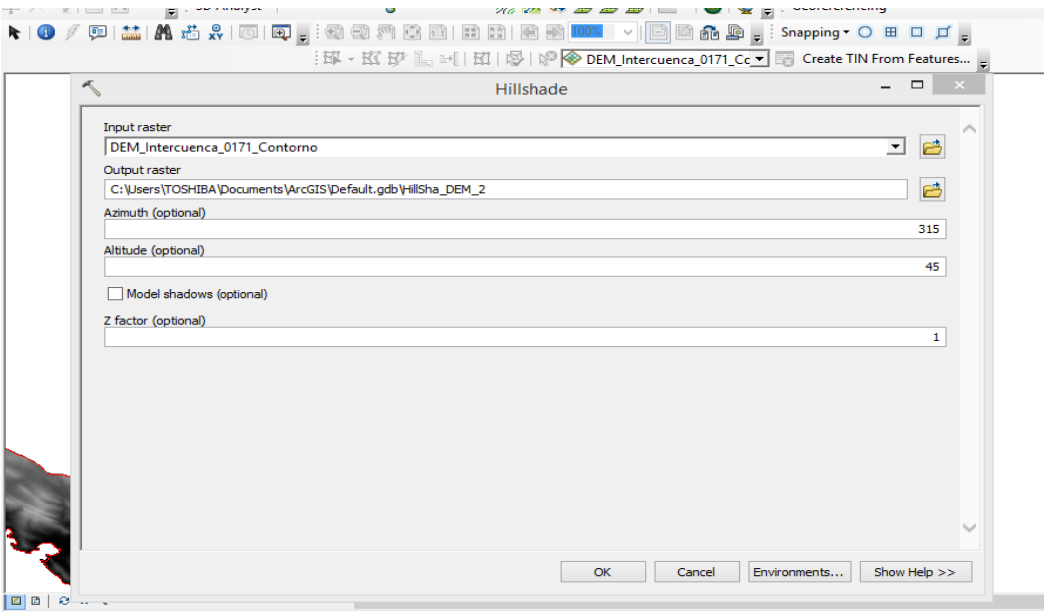

### Fuente: Elaboración propia.

Se genera el Hillshade, se clasifica como estándar para que, de mejor apariencia al momento de trabajar, como se muestra en la imagen, la sombra se genera con alto relieve del terreno.

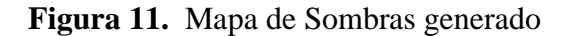

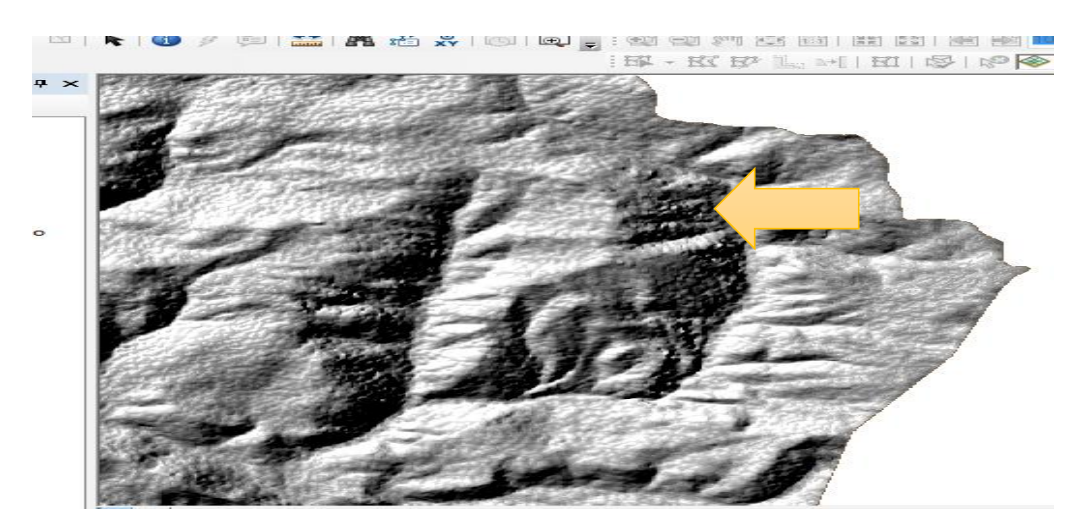

Fuente: Elaboración propia.

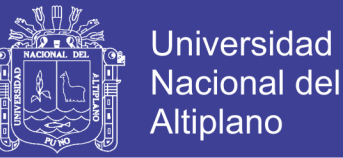

## *3.4.1.3. Mapa de Pendiente*

El mapa de pendiente, del mismo modo se elabora a partir de un DEM (Modelo

de Elevación Digital) o curvas de nivel, en este caso se trabajó con el DEM.

Se trabaja con la herramienta ´´Slope´´

Abriendo el ArcToolBox

Caja de herramientas Spatyal Analyst Tool

- $\triangleright$  Surface
	- Slope, se introduce el DEM , los datos se generan los cuales pueden ser cambiados, como se muestra la imagen.

**Figura 12.** Herramienta GIS para poder sacar el mapa de pendiente

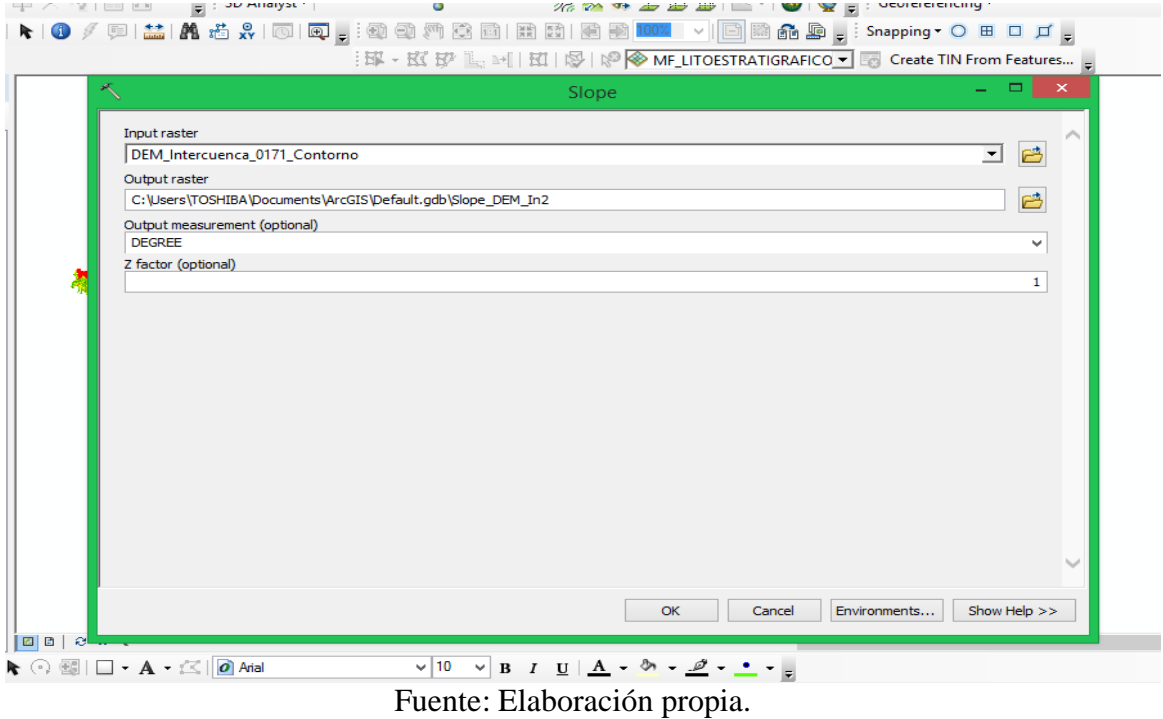

Se genera el DEM de pendiente, el cual sera clasificado según los parametros que

se necesite trabajar como se muetsra en la imagen.

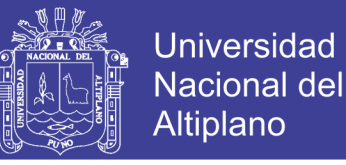

# **Figura 13.** Mapa de Pendiente culminado

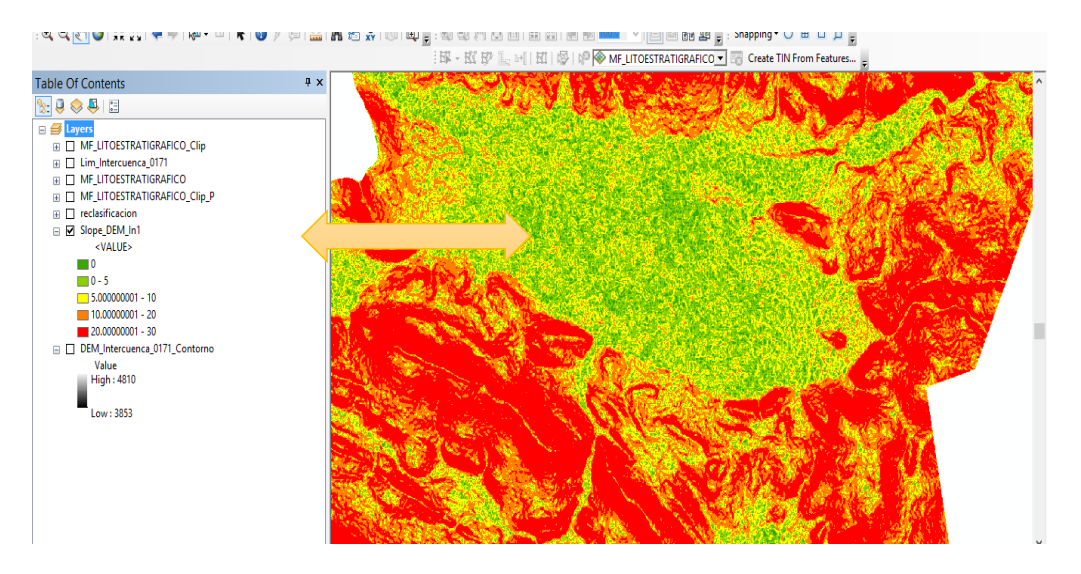

Fuente: Elaboración propia

# *3.4.1.4. Mapa de Temperatura*

El mapa de temperatura se origina a partir de los Tmax y Tmin, se tiene el mapa de termas de la MEZO – ZEE PUNO el cual se cortará con la herramienta clip y después se trabaja con raster de este mapa.

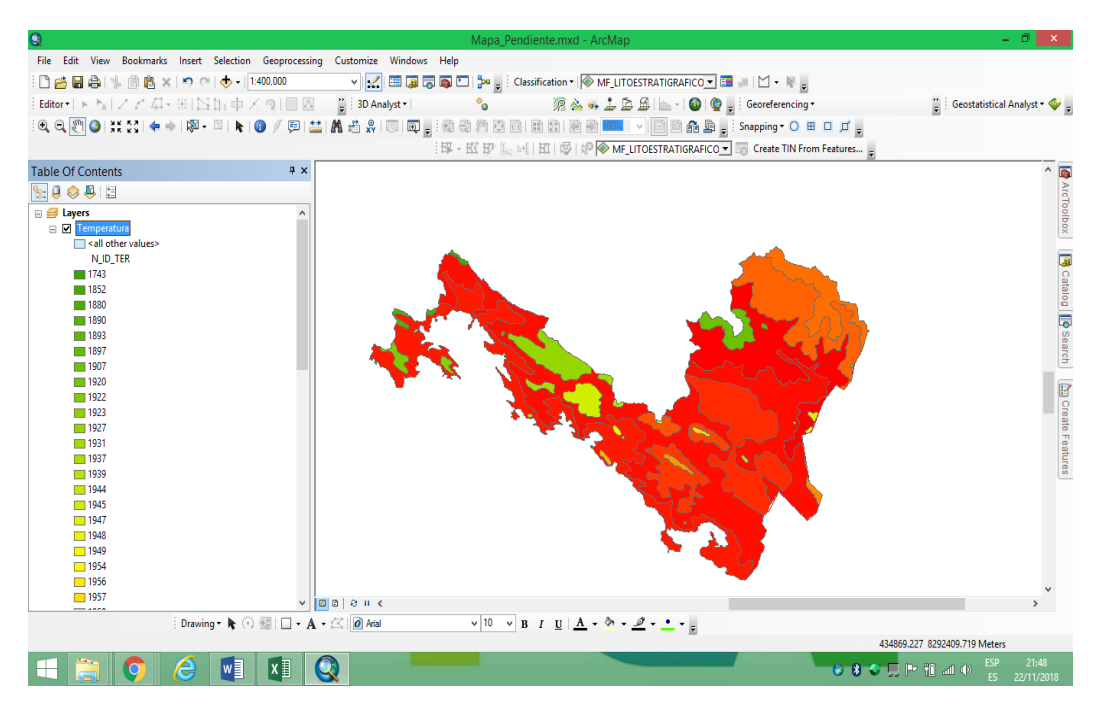

**Figura 14.** Mapa de Temperatura cortada del shapefile.

Fuente: Elaboración propia.

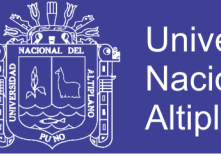

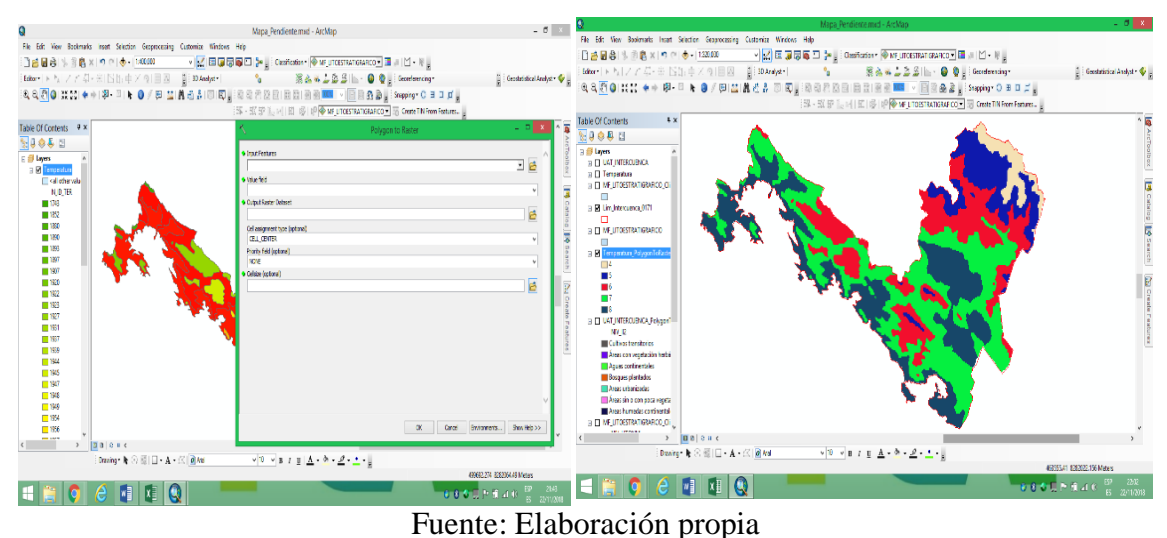

## **Figura 15**. Convirtiendo de polígono a raster

# **3.4.2. Metodología para el Objetivo Especifico 2**

Para el Objetivo Especifico 2 se planteó, determinar zonas potenciales de aguas subterráneas para el riego de áreas agrícolas, para lo cual necesita la elaboración de 5 Sub Modelos entre ellos:

- $\triangleright$  Mapa de Permeabilidad
- Mapa de Precipitación
- Mapa de Densidad Drenaje
- Mapa de Pendiente
- Mapa de Índice de Vegetación Normalizada

## *3.4.2.1. Mapa de Permeabilidad*

El mapa de permeabilidad está representado por el shape de litoestatigrafia en uno de los campos describe el comportamiento hidrogeológico de los diferentes acuíferos, dentro del área de estudio.

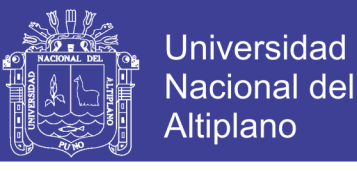

## **Figura 16.** Mapa de Permeabilidad

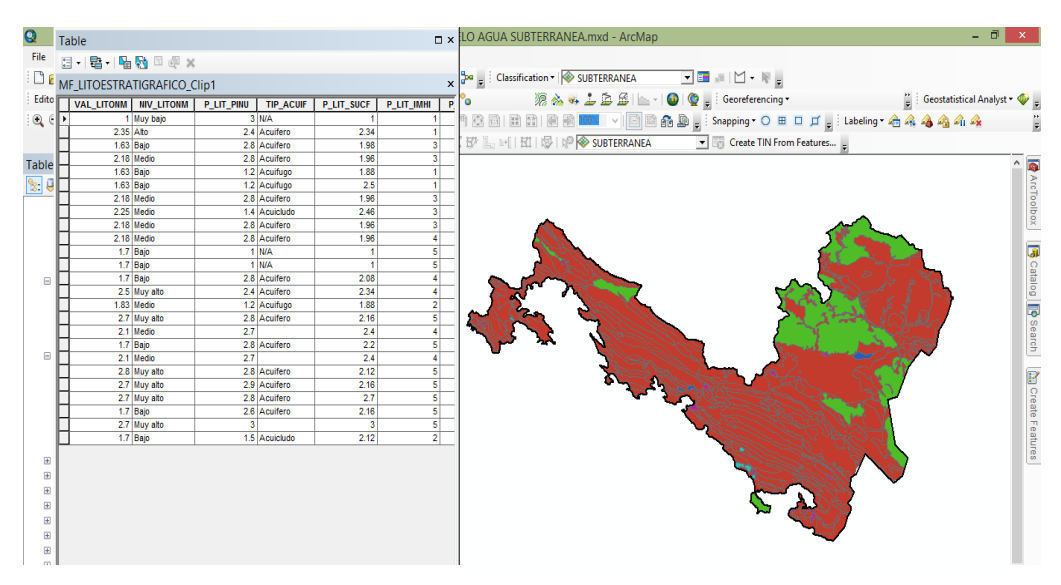

Fuente: Elaboración Propia

## *3.4.2.2. Mapa de Precipitación*

El mapa de precipitación está representado por el shape de precipitación anual agarramos uno de los campos con el nombre de rango de precipitación, dentro del área de estudio.

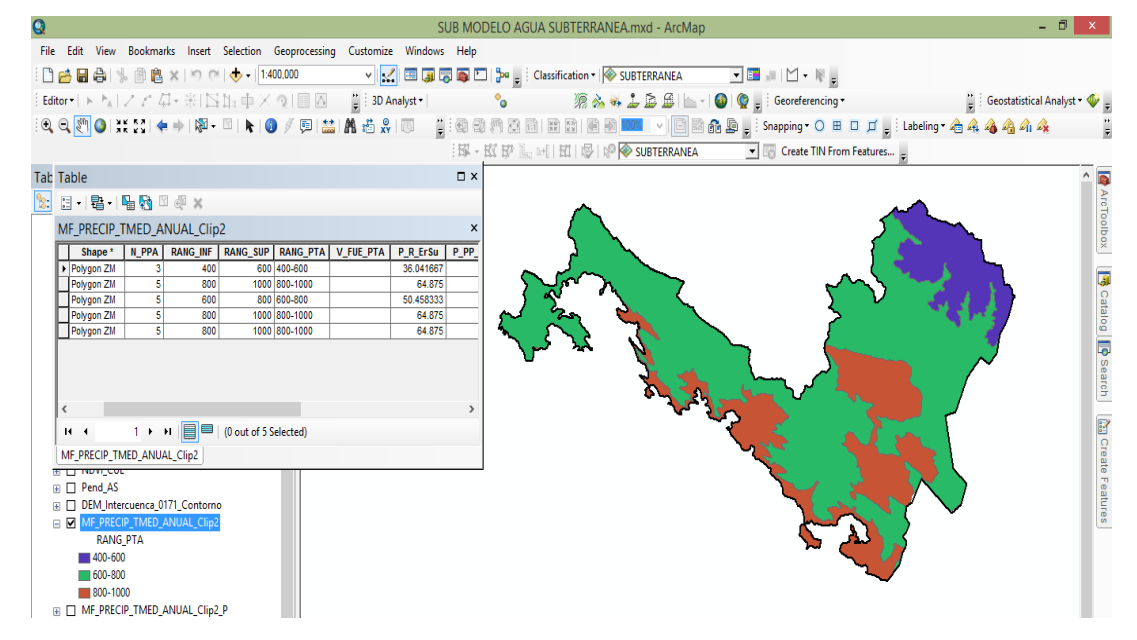

**Figura 17.** Mapa de Precipitación

Fuente: Elaboración Propia

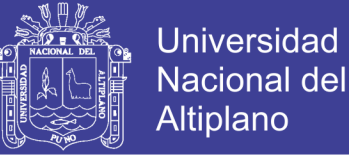

### *3.4.2.3. Mapa de Densidad de Drenaje*

Para realizar el mapa de Densidad de Drenaje, se necesita tener un shape de Red Hídrica, el cual se obtiene a través de la delimitando una cuenca generando una red hídrica con cinco niveles, como se muestra en la imagen.

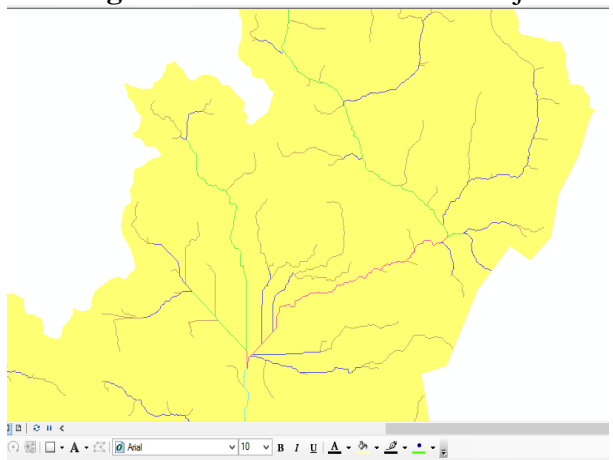

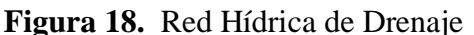

Fuente: Elaboración propia

En la Intercuenca se encontró con 5 niveles u órdenes, como se muestra en el

gráfico.

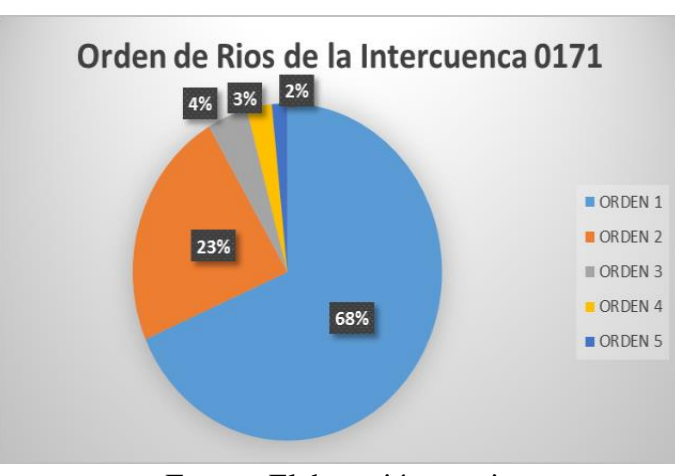

**Figura 19.** Cuadro de Interpretación del Orden de los Ríos

Se debe tener un mapa de Drenaje que sale a partir de la red hídrica generada,

trabajando por cuadrantes generando puntos como se muestra en la imagen.

Fuente: Elaboración propia

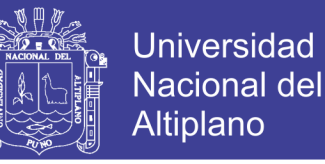

**Figura 20.** Agua Subterránea identificada con el GIS

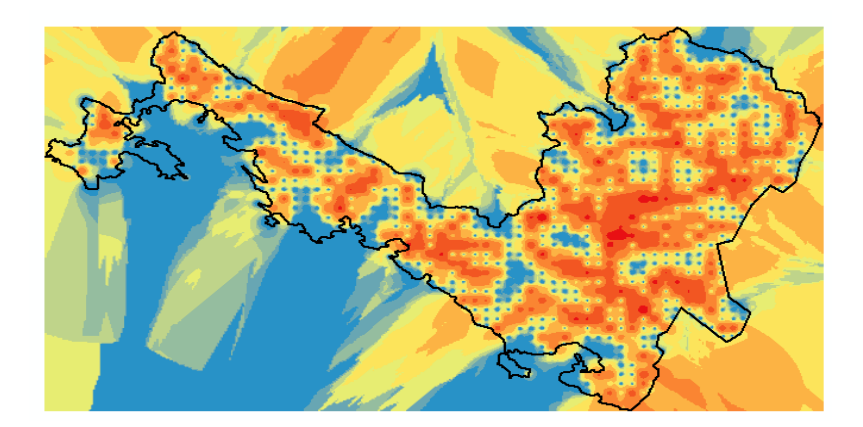

Fuente: Elaboración propia

## *3.4.2.4. Mapa de pendiente*

Para la elaboración del mapa de pendiente se realiza a partir de un DEM, con la ayuda del ARGIS y la herramienta SLOPE, se genera dicho mapa

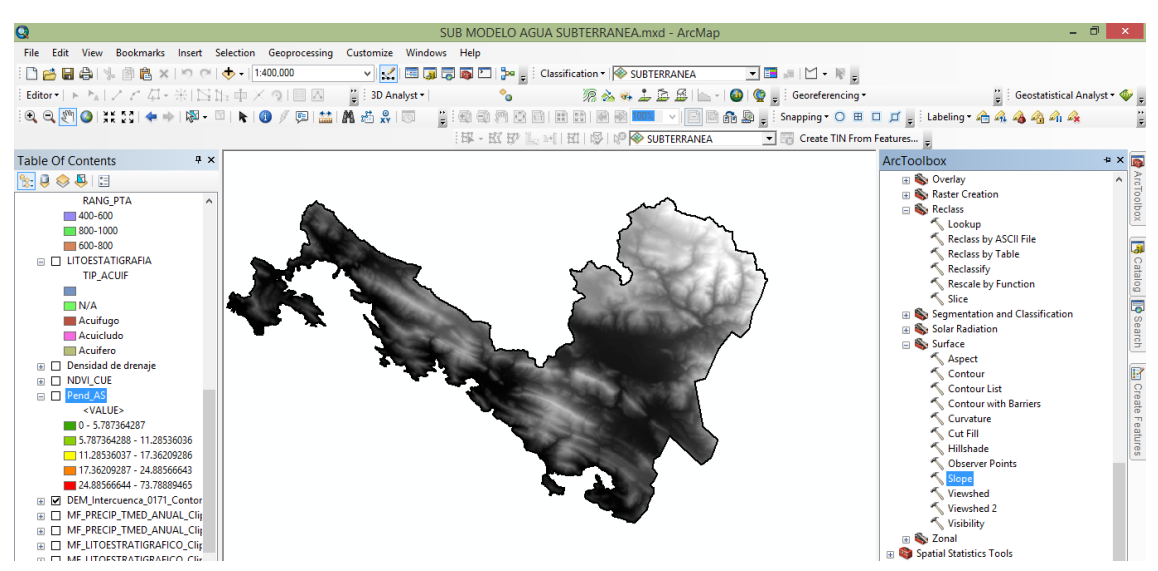

**Figura 21.** Elaboración de un Mapa de Pendiente

Fuente: Elaboración Propia

## *3.4.2.5. Mapa de Índice de Vegetación Normalizada*

Para generar un mapa de Índice de Vegetación (NDVI) a partir de imágenes satelitales se descarga del satélite landsat 8, en donde se trabajará combinando bandas.

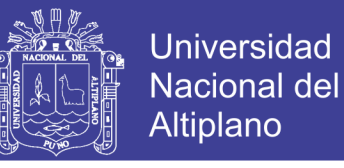

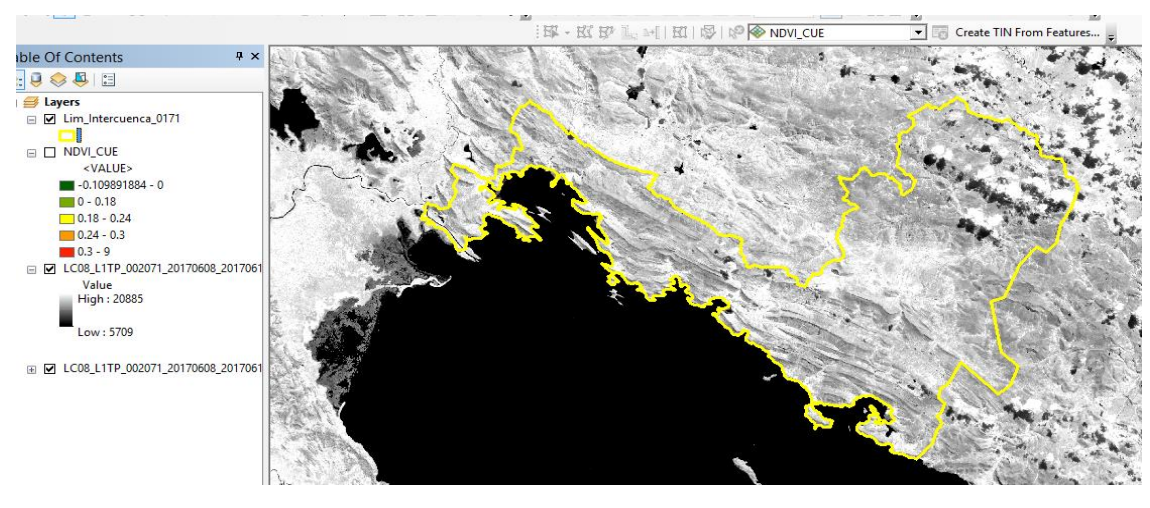

**Figura 22**. Imágenes de Satélites para la combinación de bandas

Fuente: Elaboración propia

Con ayuda del raster calculator, herramienta SIG se procederá a programar la siguiente formula como se muestra en la imagen.

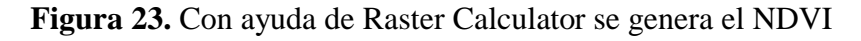

|                                                                                                    | <b>Raster Calculator</b> |                            |   |
|----------------------------------------------------------------------------------------------------|--------------------------|----------------------------|---|
| · Map Algebra expression                                                                                       |                          |                            |   |
| Layers and variables                                                                                           |                          | Abs                        |   |
| NDVI CUE<br>LC08 L1TP 002071 20170608 20170616 01 T1 B5.TIF<br>LC08_L1TP_002071_20170608_20170616_01_T1_B4.TIF | 8                        | Exp<br>8.<br>Exp 10        |   |
|                                                                                                    | 5<br>6                   | Exp2<br>$> =$              |   |
|                                                                                                    | $\overline{2}$<br>з      | Float<br>Int<br>$\leq$ $=$ |   |
|                                                                                                    |                          | Ln                         |   |
|                                                                                                    | o                        | Log10<br>$\sim$            |   |
| Output raster                                                                                                  |                          |                            |   |
| C:\Users\TOSHIBA\Documents\ArcGIS\Default.gdb\rastercalc8                                                      |                          |                            | B |
|                                                                                                    |                          |                            |   |
|                                                                                                    |                          |                            |   |
|                                                                                                    |                          |                            |   |
|                                                                                                    |                          |                            |   |
|                                                                                                    |                          |                            |   |
|                                                                                                    |                          |                            |   |

Fuente: Elaboración propia

Se genera el NDVI con su clasificación, la cual puede ser variable dependiendo como se requiera.

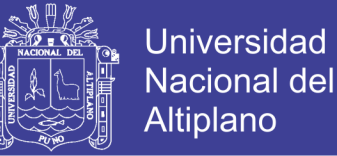

# **Figura 24.** NDVI Generado

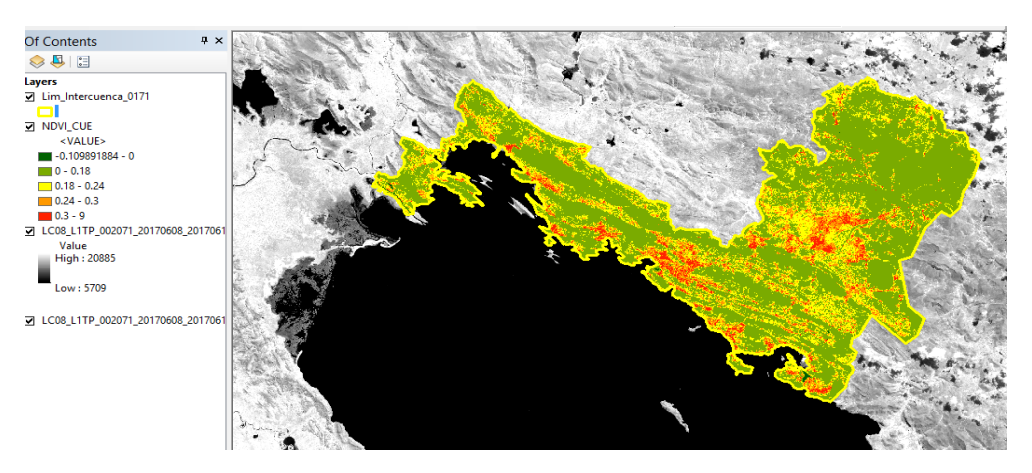

Fuente: Elaboración propia

# **3.4.3. Metodología Para el Objetivo Especifico 3**

Para el Objetivo Especifico 3 se planteó, evaluar zonas con aptitud agrícola en la

Intercuenca, para lo cual necesita la elaboración de 2 mapas entre ellos:

- $\triangleright$  Mapa de Capacidad de Uso Mayor
- Mapa de Uso Actual de Tierras

## *3.4.3.1. Mapa de capacidad de uso mayor*

El mapa de Capacidad de Uso Mayor, tiene en uno de sus campos la descripción del tipo de tierra, en cual tuvo se ponderado del uno al cinco.

Table  $\Box$   $\times$ ▼■ ※ | 凶・原言 De GRICOL  $\begin{array}{c} \bullet \text{ A} \text{ on } \mathbb{R} \rightarrow \mathbb{R} \end{array}$   $\begin{array}{c} \bullet \text{ A} \text{ on } \mathbb{R} \rightarrow \mathbb{R} \end{array}$  $\bullet$ ti<br>W CUM\_INTERCUENCA Georeferencing \*<br>apping \* ○ 田 口 口 。 图 591 图 图 in a D 22222 P Catalog para cultivos en limpio de calidad agrologica baja, limitada por suelo<br>para cultivos en limpio de calidad agrologica baja, limitada por suelo  $U$   $A$  $\delta \mathbf{v} - \mathbf{v} - \mathbf{v} - \mathbf{v}$  $\boxed{\blacksquare}$  (0 out of 23 Selected 411532-425 8281515-622 M **AMP WELLOWER**  $\bullet$ 

**Figura 25.** Clasificación de la Tabla de Atributos para el mapa de CUM

Fuente: Elaboración propia

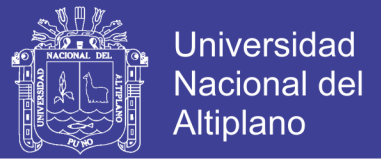

## *3.4.3.2. Mapa De Uso Actual de Tierras*

El mapa de Uso Actual de Tierras, tiene en uno de sus campos NIVEL\_1, que viene a ser una descripción de lo que hay en ese lugar, se trabajó dando valores del uno al cinco.

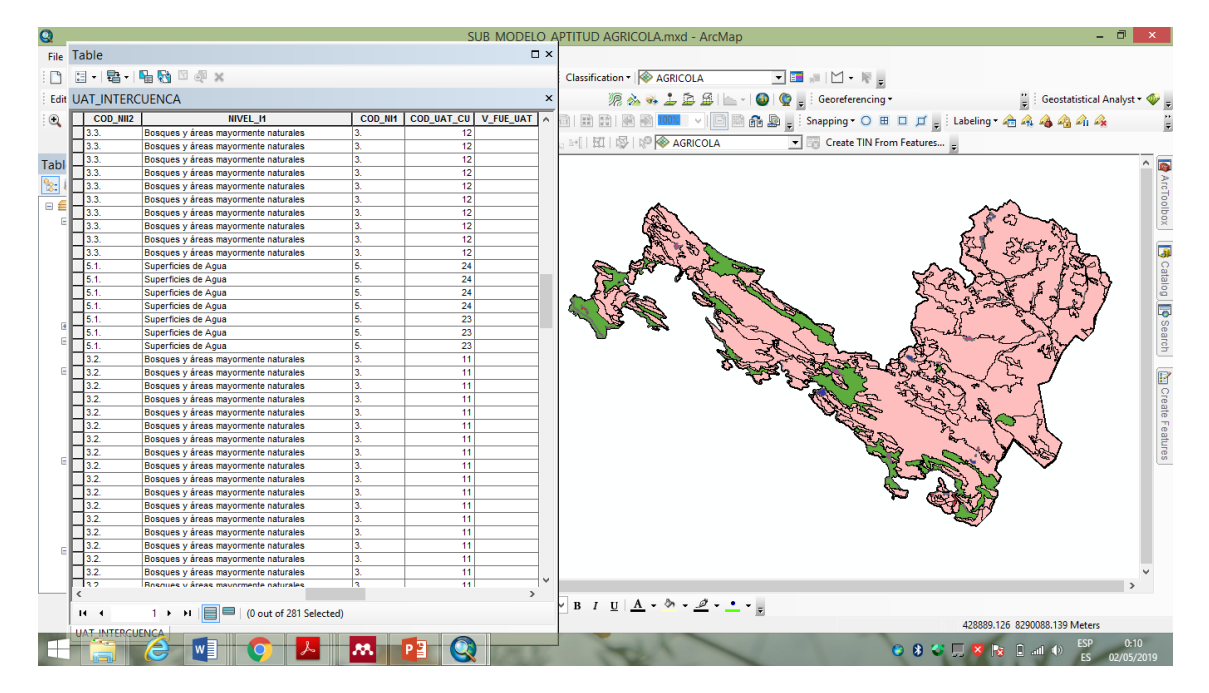

**Figura 26.** Clasificación de la Tabla de Atributos para el mapa de CUM

Fuente: Elaboración propia

# **3.5. ANÁLISIS ESTADÍSTICO AHP**

El proceso de Análisis Jerárquico, (The Analytic Hierarchy Process), está diseñado para resolver problemas complejos de criterios múltiples. El proceso requiere que quien toma las decisiones proporcione evaluaciones subjetivas respecto a la importancia relativa de cada uno de los criterios y que, después especifique su preferencia con respecto a cada una de las alternativas de decisión y para cada criterio. (Toskano, 2015).

En la matriz de comparación de pares se evalua la intensidad de preferencia de un parámetro frente a otro. Para la selección de los valores se usa la escala desarrollada por Saaty. La escala ordinal de comparación se mueve entre valores de 9 y 1/9.

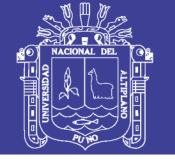

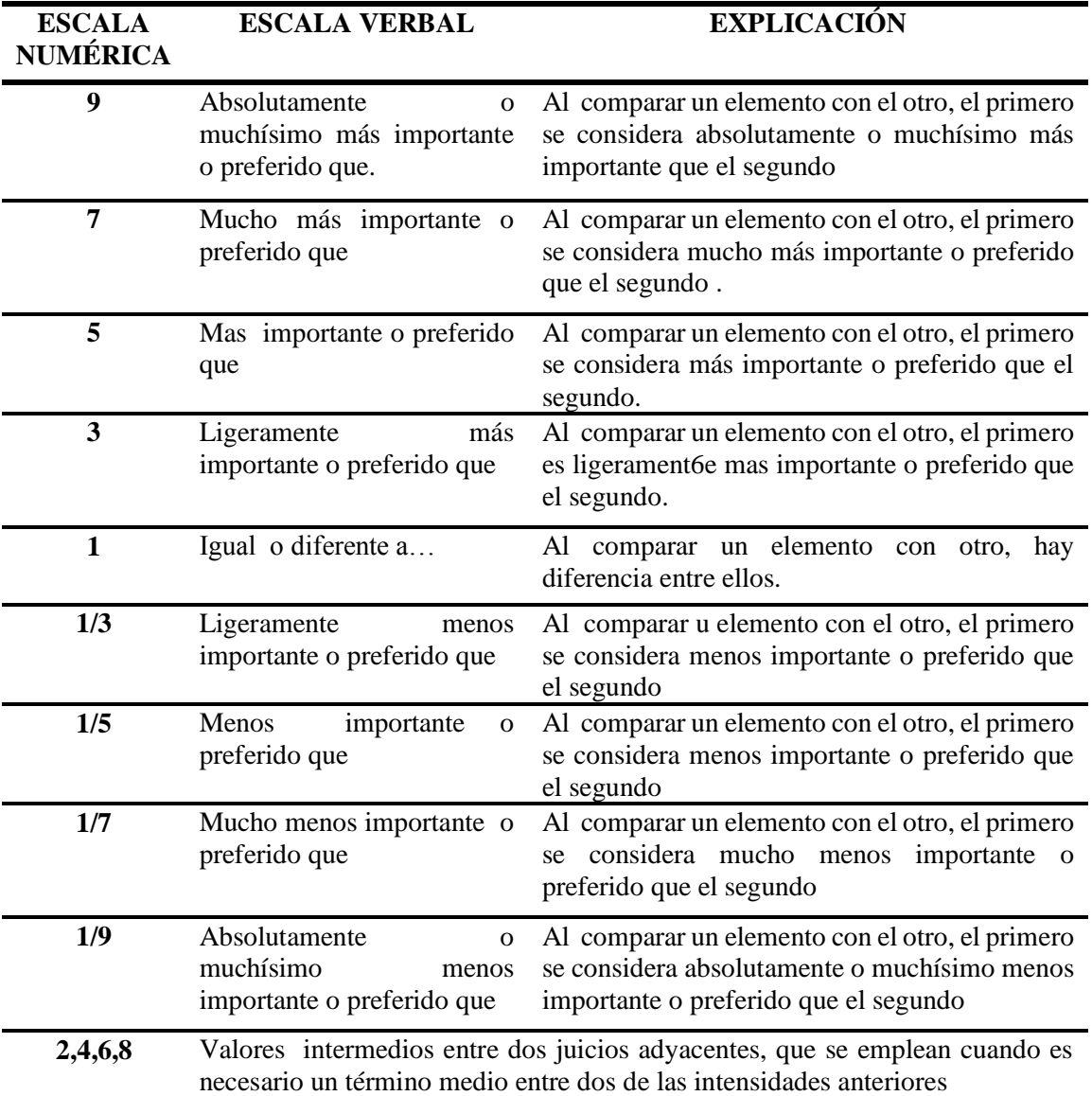

**Tabla 4.** Escala Verbal de Satty

Fuente: Elaboración propia

## **MATRIZ DE COMPARACIONES PAREADAS**

Es una matriz cuadrada que contiene comparaciones pareadas de alternativas o criterios.

Sea A una matriz nxn, donde n<sup>a</sup> Z+. Sea aij el elemento  $(i, j)$  de A, para  $i = 1$ ,

2,...n, y,  $j = 1, 2,...n$ . Decimos que A es una matriz de comparaciones pareadas de n

alternativas, si aij es la medida de la preferencia de la alternativa en el renglón i cuando

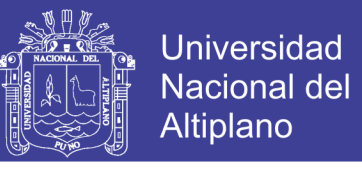

se le compara con la alternativa de la columna j. Cuando i = j, el valor de aij será igual a

1, pues se está comparando la alternativa consigo misma.

$$
A = \begin{pmatrix} 1 & a_{12} & \cdots & a_{1n} \\ a_{21} & 1 & \cdots & a_{2n} \\ \vdots & \vdots & \vdots & \vdots \\ a_{n1} & a_{n2} & \cdots & 1 \end{pmatrix}
$$

Además, se cumple que: aij.aji = 1; es decir:

$$
A = \begin{pmatrix} 1 & a_{12} & \cdots & a_{1n} \\ 1/a_{12} & 1 & \cdots & a_{2n} \\ \vdots & \vdots & \vdots & \vdots \\ 1/a_{1n} & 1/a_{2n} & \cdots & 1 \end{pmatrix}
$$

#### **MATRIZ DE PRIORIDADES**

Se considera las prioridades de cada criterio en términos de la meta global:

Meta Global

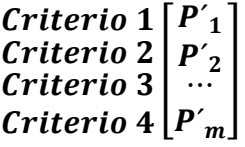

Donde m es el número de criterios y P'i es la prioridad del criterio i con respecto a la meta global, para  $i = 1, 2, \ldots, m$ .

Se denominada matriz de prioridades a la que resume las prioridades para cada

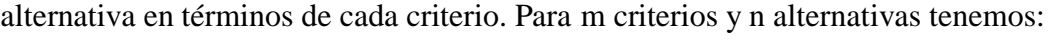

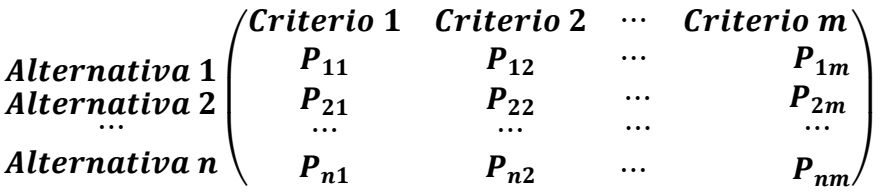

Donde Pij es la prioridad de la alternativa i con respecto al criterio j, para i = 1, 2,  $..., n; y j = 1, 2, ..., m.$ 

La prioridad global para cada alternativa de decisión se resume en el vector columna que resulta del producto de la matriz de prioridades con el vector de prioridades de los criterios.

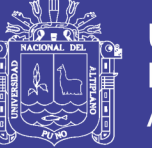

$$
\begin{pmatrix}\nP_{11} & P_{12} & \cdots & P_{1m} \\
P_{21} & P_{22} & \cdots & P_{2m} \\
\cdots & \cdots & \cdots & \cdots \\
P_{n1} & P_{n2} & \cdots & P_{nm}\n\end{pmatrix}\n\begin{bmatrix}\nP'_{1} \\
P'_{2} \\
\cdots \\
P'_{m}\n\end{bmatrix}\n=\n\begin{bmatrix}\nP g_1 \\
P g_2 \\
\cdots \\
P g_m\n\end{bmatrix}
$$

Donde Pgi es la prioridad global (respecto a la meta global) de la alternativa i (i =  $1, 2, \ldots, n$ 

## **3.5.1.Objetivo específico 1**

# **MATRIZ DE COMPARACIÓN DE PARES**

El análisis se inicia comparando la fila con respecto a la columna (fila/columna). La diagonal de la matriz siempre será la unidad por ser una comparación entre parámetros de igual magnitud. Se introducen los valores en las celdas de color rojo y automáticamente se muestran los valores inversos de las celdas azules (debido a que el análisis es inverso).

| <b>PARÁMETRO</b>       | SMA-<br>Radiación | <b>SMA</b> -Sombras | SMA-<br><b>Temperatura</b> | SMA-<br><b>Pendiente</b> |
|------------------------|-------------------|---------------------|----------------------------|--------------------------|
| <b>SMA-Radiación</b>   | 1.00              | 3.00                | 5.00                       | 5.00                     |
| <b>SMA-Sombras</b>     | 0.33              | 1.00                | 3.00                       | 5.00                     |
| <b>SMA-Temperatura</b> | 0.20              | 0.33                | 1.00                       | 3.00                     |
| <b>SMA</b> -Pendiente  | 0.20              | 0.20                | 0.33                       | 1.00                     |
| <b>SUMA</b>            | 1.73              | 4.53                | 9.33                       | 14.00                    |
| 1/SUMA                 | 0.58              | 0.22                | 0.11                       | 0.07                     |

**Tabla 5.** Matriz de Comparación de Pares

Fuente: Elaboración propia

## **MATRIZ DE NORMALIZACIÓN**

La matriz de normalización nos muestra el vector de priorización (peso ponderado). Indica la importancia de cada parámetro en el análisis del fenómeno.

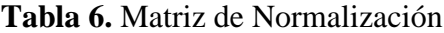

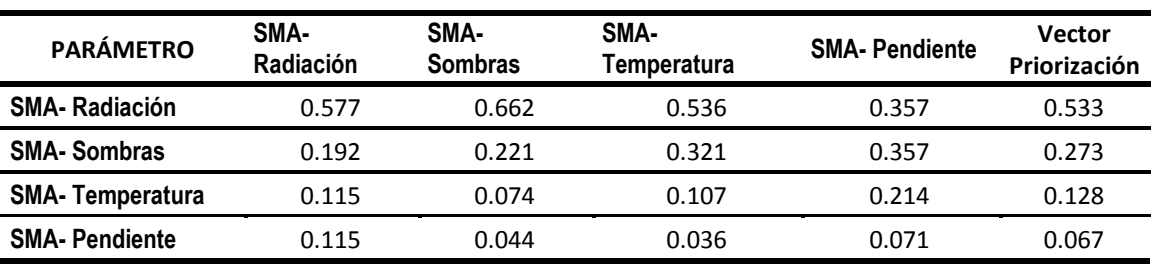

Fuente: Elaboración propia

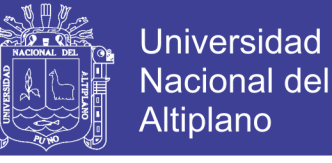

 $\sum \mathit{Rad} + \mathit{Somb} + \mathit{Temp} + \mathit{Pendi} = 1.00$ 

 $0.533 + 0.273 + 0.128 + 0.067 = 1.00$ 

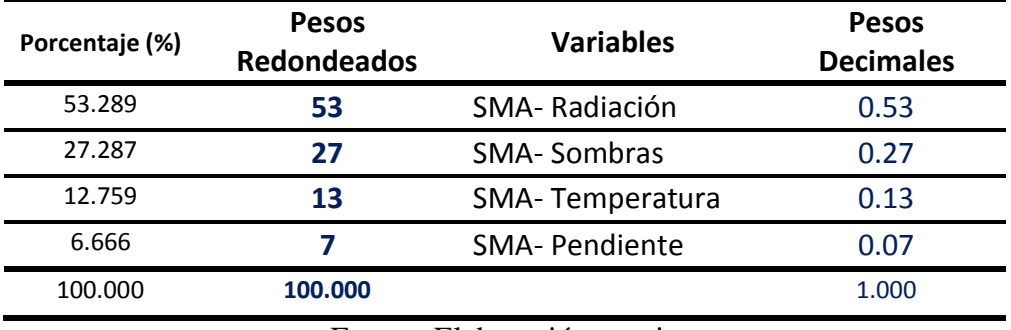

## **Tabla 7.** Pesos Obtenidos

Fuente: Elaboración propia

# **HALLANDO EL VECTOR SUMA PONDERADO**

Se calcula la Relación de Consistencia, el cual debe ser menor al 10% (RC

>0.1), lo que nos indicara que los criterios utilizados para la comparación de pares son los más adecuados

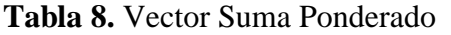

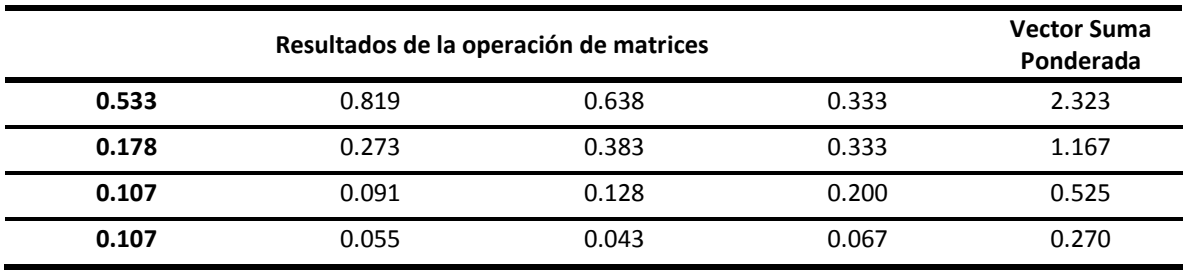

Fuente: Elaboración propia

### **HALLANDO EL λmax**

**Tabla 9.** Desviación Máximo Estándar

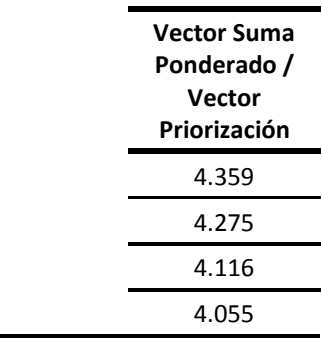

# Repositorio Institucional UNA-PUNO

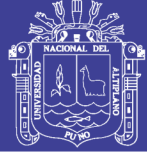

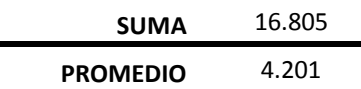

Fuente: Elaboración propia

$$
\sum_{i\,\neq j} \lambda_i \neq 0
$$

$$
\sum 4.201\neq 0
$$

# **ÍNDICE DE CONSISTENCIA**

 $IC = \frac{\lambda_{\text{max}} - n}{\sqrt{n}}$  $(n - 1)$  $IC =$  $4.201 - 4$  $(4 - 1)$  $IC = 0.067$ 

## **RELACIÓN DE CONSISTENCIA**

(\*) Para determinar el índice aleatorio que ayuda a determinar la relación de consistencia se utilizó la tabla obtenida por Aguarón y Moreno, 2001. Donde "n" es el número de parámetros en la matriz.

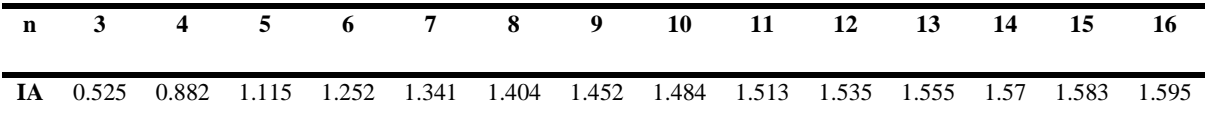

 $RC =$ IC IA  $RC =$ 0.067 0.882  $RC = 0.076$ 

# **RELACIÓN DE CONSISTENCIA < 0.1**

#### $0.076 < 0.1$

El procedimiento para el objetivo específico 1 es aceptable

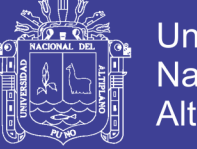

# **3.5.2. Objetivo específico 2**

# **MATRIZ DE COMPARACIÓN DE PARES**

El análisis se inicia comparando la fila con respecto a la columna (fila/columna). La diagonal de la matriz siempre será la unidad por ser una comparación entre parámetros de igual magnitud. Se introducen los valores en las celdas de color rojo y automáticamente se muestran los valores inversos de las celdas azules (debido a que el análisis es inverso).

| <b>PARÁMETRO</b>              | SMA-<br>Permeabilidad | SMA-<br>Precipitación | SMA - Dens.<br><b>Drenaie</b> | SMA-<br><b>Pendiente</b> | SMA-<br><b>NDVI</b> |
|-------------------------------|-----------------------|-----------------------|-------------------------------|--------------------------|---------------------|
| SMA-<br>Permeabilidad         | 1.00                  | 2.00                  | 5.00                          | 6.00                     | 8.00                |
| <b>SMA - Precipitación</b>    | 0.50                  | 1.00                  | 3.00                          | 3.00                     | 5.00                |
| SMA - Dens.<br><b>Drenaje</b> | 0.20                  | 0.33                  | 1.00                          | 4.00                     | 6.00                |
| <b>SMA - Pendiente</b>        | 0.17                  | 0.33                  | 0.25                          | 1.00                     | 3.00                |
| <b>SMA - NDVI</b>             | 0.13                  | 0.20                  | 0.17                          | 0.33                     | 1.00                |
| <b>SUMA</b>                   | 1.99                  | 3.87                  | 9.42                          | 14.33                    | 23.00               |
| 1/SUMA                        | 0.50                  | 0.26                  | 0.11                          | 0.07                     | 0.04                |
|                               | $\blacksquare$        | . .<br>$\blacksquare$ |                               |                          |                     |

**Tabla 10.** Matriz de Comparación de Pares

Fuente: Elaboración propia

# **MATRIZ DE NORMALIZACIÓN**

La matriz de normalización nos muestra el vector de priorización (peso ponderado). Indica la importancia de cada parámetro en el análisis del fenómeno.

| <b>PARÁMETRO</b>                     | $SMA -$<br>Permeabilidad | $SMA -$<br>Precipitación | $SMA -$<br>Dens.<br><b>Drenaje</b> | $SMA -$<br><b>Pendiente</b> | $SMA -$<br><b>NDVI</b> | <b>Vector</b><br>Priorización |
|--------------------------------------|--------------------------|--------------------------|------------------------------------|-----------------------------|------------------------|-------------------------------|
| $SMA -$<br>Permeabilidad             | 0.502                    | 0.517                    | 0.531                              | 0.419                       | 0.348                  | 0.463                         |
| $SMA -$<br>Precipitación             | 0.251                    | 0.259                    | 0.319                              | 0.209                       | 0.217                  | 0.251                         |
| <b>SMA - Dens.</b><br><b>Drenaje</b> | 0.100                    | 0.086                    | 0.106                              | 0.279                       | 0.261                  | 0.167                         |
| $SMA -$<br><b>Pendiente</b>          | 0.084                    | 0.086                    | 0.027                              | 0.070                       | 0.130                  | 0.079                         |
| <b>SMA - NDVI</b>                    | 0.063                    | 0.052                    | 0.018                              | 0.023                       | 0.043                  | 0.040                         |

**Tabla 11.** Matriz de Normalización

Fuente: Elaboración propia

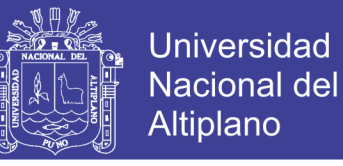

 $\sum$  Perm + Prec + Dens. Dre + Pendi + NDVI = 1.00

#### $0.463 + 0.251 + 0.167 + 0.079 + 0.040 = 1.00$

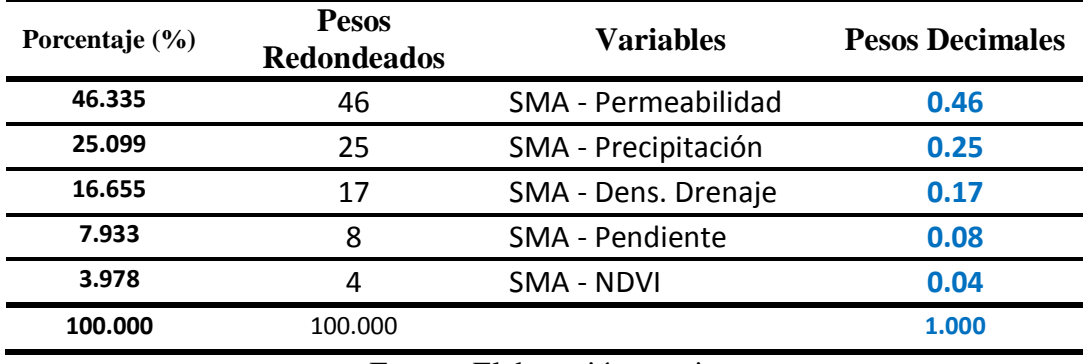

#### **Tabla 12.** Pesos Obtenidos

Fuente: Elaboración propia

## **HALLANDO EL VECTOR SUMA PONDERADO**

Se calcula la Relación de Consistencia, el cual debe ser menor al 10% (RC

>0.1), lo que nos indicara que los criterios utilizados para la comparación de pares son los más adecuados

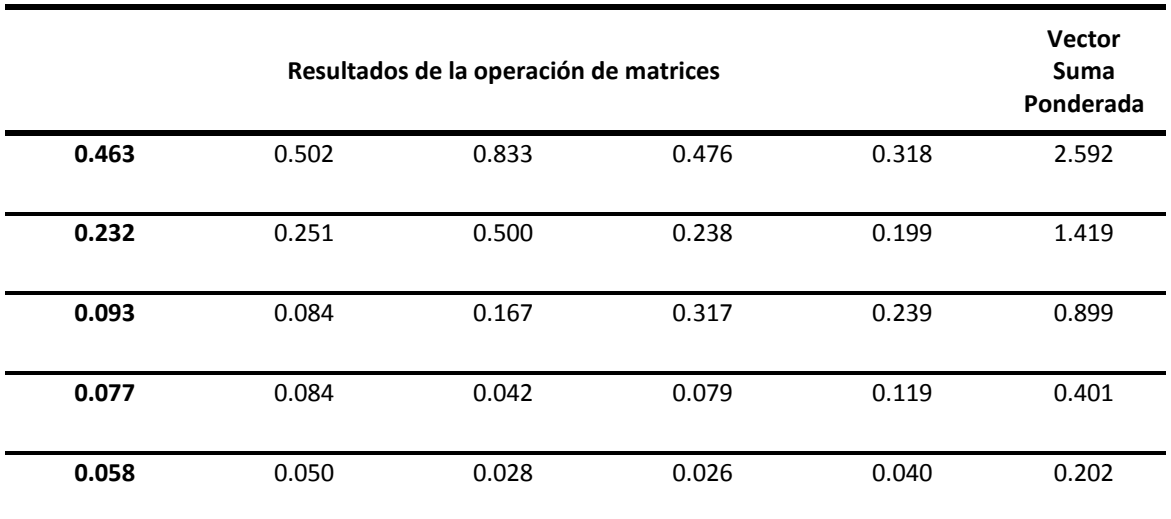

#### **Tabla 13.** Vector de Suma Ponderado

Fuente: Elaboración propia

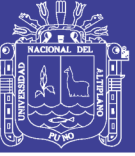

## **HALLANDO EL λmax**

**Tabla 14.** Desviación Máxima Estándar

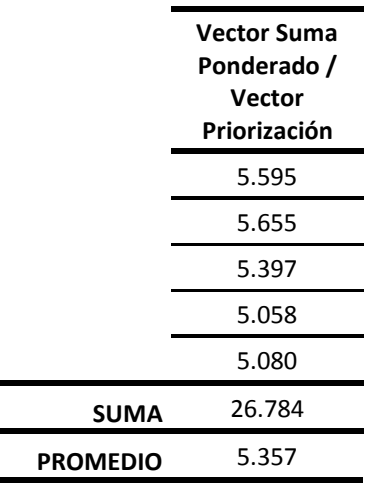

Fuente: Elaboración propia

$$
\sum_{i \neq j} \lambda_i \neq 0
$$

$$
\sum 5.357 \neq 0
$$

# **ÍNDICE DE CONSISTENCIA**

$$
IC = \frac{\lambda_{\text{max}} - n}{(n - 1)}
$$

$$
IC = \frac{5.357 - 5}{(5 - 1)}
$$

# $IC = 0.089$

# **RELACIÓN DE CONSISTENCIA**

(\*) Para determinar el índice aleatorio que ayuda a determinar la relación de consistencia se utilizó la tabla obtenida por Aguarón y Moreno, 2001. Donde "n" es el número de parámetros en la matriz.

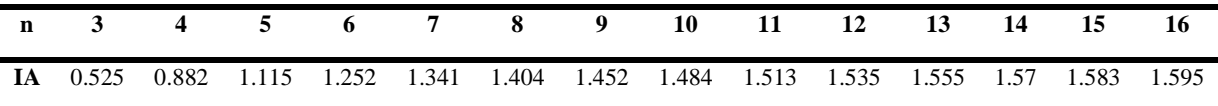

$$
RC = \frac{IC}{IA}
$$

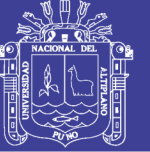

$$
RC = \frac{0.089}{1.115}
$$

 $RC = 0.080$ 

# **RELACIÓN DE CONSISTENCIA < 0.1**

### $0.080 < 0.1$

El procedimiento para el objetivo específico 2 es aceptable

### **3.5.3.Objetivo específico 3**

Para el objetivo específico tres, no se tuvo que trabajar con la matriz de pares de satty puesto que solo se tenía el mapa de CUM y UAT, y solo se filtró la información en el Argis, a través de un criterio de evaluación dando escalas del 1 al 5.

# **3.6. METODOLOGÍA PARA EL OBJETIVO GENERAL**

En el objetivo general se tiene que ´´Identificar zonas potenciales para el uso de energía fotovoltaica para el riego de áreas agrícolas´´, al obtener los tres Sub Modelos.

- $\triangleright$  Sub Modelo de Paneles Solares
- > Sub Modelo de Agua Subterránea
- $\triangleright$  Sub Modelo de Aptitud Agrícola

Se trabaja en el modelo final para lo cual necesita ponderara sus pesos en la matriz de pares de Satty.

# **MATRIZ DE COMPARACIÓN DE PARES**

El análisis se inicia comparando la fila con respecto a la columna (fila/columna). La diagonal de la matriz siempre será la unidad por ser una comparación entre parámetros de igual magnitud. Se introducen los valores en las celdas de color rojo y automáticamente se muestran los valores inversos de las celdas azules (debido a que el análisis es inverso).

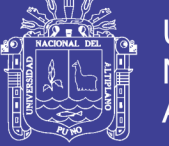

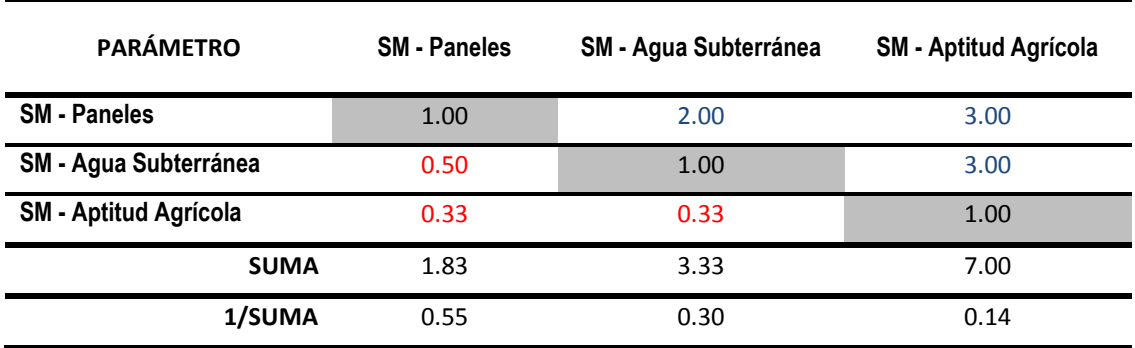

## **Tabla 15.** Matriz de Comparación de Pares

Fuente: Elaboración propia

# **MATRIZ DE NORMALIZACIÓN**

La matriz de normalización nos muestra el vector de priorización (peso ponderado). Indica la importancia de cada parámetro en el análisis del fenómeno

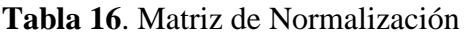

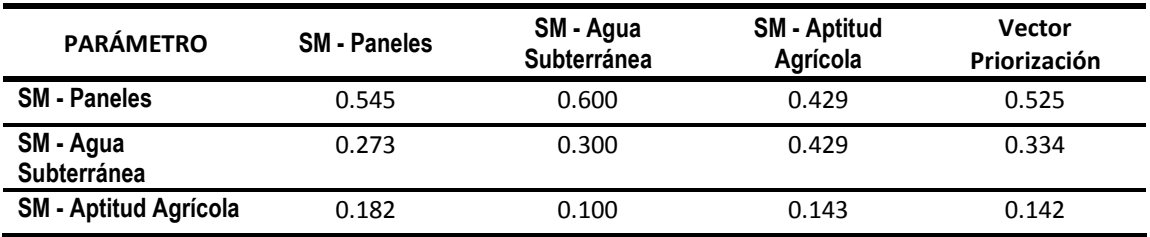

Fuente: Elaboración propia

 $\sum$  Paneles + Agua Subterranea + Aptitud Agricola = 1.00

 $0.525 + 0.334 + 0.142 = 1.00$ 

### **Tabla 17.** Pesos Obtenidos para el Modelo Final

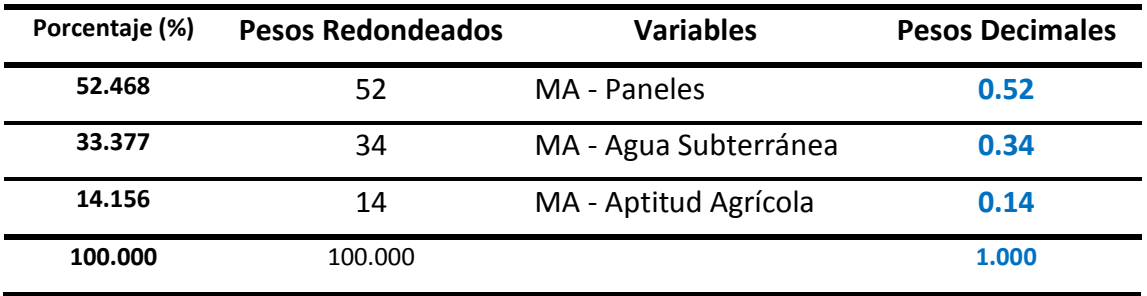

Fuente: Elaboración propia

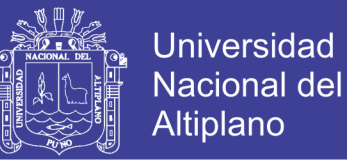

# **HALLANDO EL VECTOR SUMA PONDERADO**

Se calcula la Relación de Consistencia, el cual debe ser menor al 10% (RC

>0.1), lo que nos indicara que los criterios utilizados para la comparación de pares son

los más adecuados

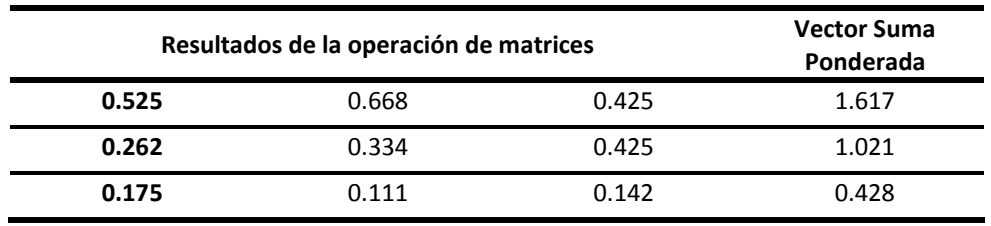

### **Tabla 18.** Vector de Suma Ponderado

Fuente: Elaboración propia

### **HALLANDO EL λmax**

**Tabla 19.** Desviación Máxima Estándar

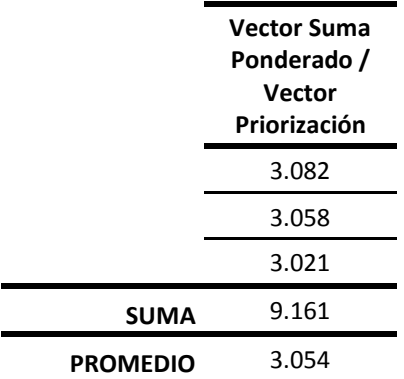

Fuente: Elaboración propia

$$
\sum_{i \neq j} \lambda_i \neq 0
$$

$$
\sum 5.357\neq 0
$$

# **ÍNDICE DE CONSISTENCIA**

$$
IC = \frac{\lambda_{\text{max}} - n}{(n - 1)}
$$

$$
IC = \frac{3.054 - 3}{(3 - 1)}
$$

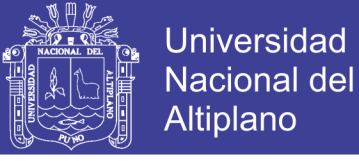

# $IC = 0.027$

# **RELACIÓN DE CONSISTENCIA**

(\*) Para determinar el índice aleatorio que ayuda a determinar la relación de consistencia se utilizó la tabla obtenida por Aguarón y Moreno, 2001. Donde "n" es el número de parámetros en la matriz.

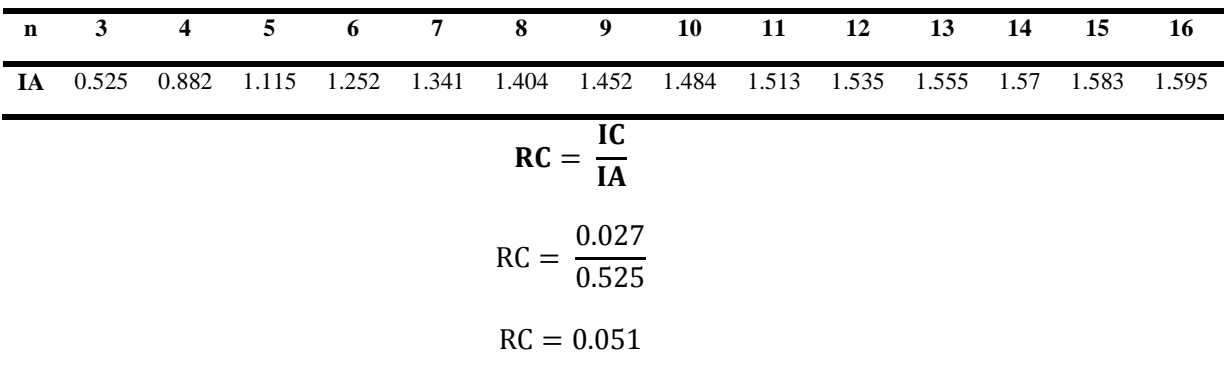

# **RELACIÓN DE CONSISTENCIA < 0.1**

## $0.051 < 0.1$

El procedimiento es aceptable para el objetivo general realizando el modelo final de la investigación.

Todos los mapas tematicos elaborados en los objetivos específicos como general, se encuentran en los anexos con su respectiva codificación en el orden que se desarrolló la investigación.

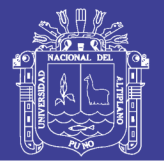

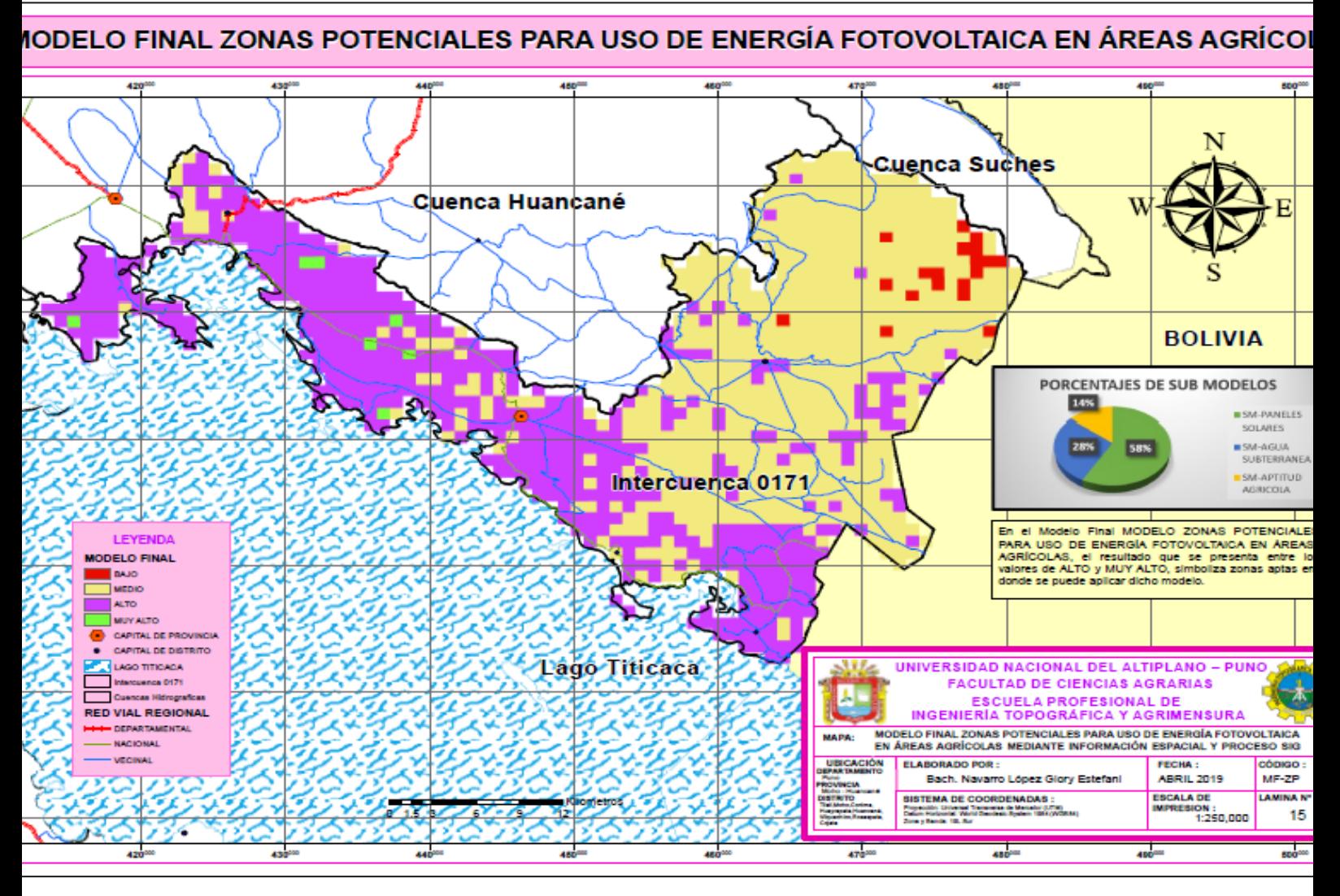

**Figura 27.** Mapa de zonas potenciales para el uso de energía fotovoltaica para el riego de áreas agrícola

Fuente: Elaboración propia

67

No olvide citar esta tesis

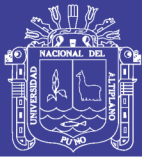

# **IV. RESULTADOS Y DISCUSIÓN**

#### **4.1. RESULTADOS**

En la investigación que se realizó se obtuvo los siguientes valores por cada sub modelo, cumpliendo con la meta para cada objetivo específico como general

## **4.1.1. Para el Objetivo General**

Identificar zonas potenciales para el uso de energía fotovoltaica para el riego de áreas agrícolas mediante la evaluación multicriterio SIG en la Intercuenca 0171. Huancane – Moho. En la interpretación del mapa final tenemos valoraciones de 4 y 5 que viene a ser rangos de muy alto y alto, dándose como zonas potenciales para uso de energía fotovoltaica en áreas agrícolas, el mapa final se encuentra en los anexos.

#### **4.1.2. Para los Objetivos Específicos**

El resultado para el objetivo específico 1, da valoraciones del 1 al 5, siendo el menor de muy bajo y el numero 5 muy alto, interpretando el mapa tenemos zonas favorables para el uso de paneles solares representadas por el número 4 y 5, el mapa final se encuentra en los anexos.

El resultado para el objetivo específico 2, da valoraciones del 1 al 5, siendo el menor de muy bajo y el numero 5 muy alto, interpretando el mapa tenemos zonas favorables para el uso de agua subterránea representadas por el número 4 y 5, el mapa final se encuentra en los anexos.

El resultado para el objetivo específico 3, da valoraciones del 1 al 5, siendo el menor de muy bajo y el numero 5 muy alto, interpretando el mapa tenemos zonas favorables para aptitud agricola representadas por el número 4 y 5, el mapa final se encuentra en los anexos.

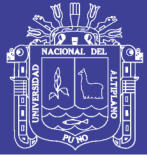

# **4.3. DISCUSIÓN**

Los resultados obtenidos en la investigación, se presentan a través de ponderaciones en modelo raster, y solo presenta valores del 1 al 5, sin embargo, hay tipo de investigaciones parecidas a esta que tiene un valor numérico trabajando en polígonos , es el caso de la investigación (Macas-Espinosa, 2018), y valida su mapa con puntos ya establecidos por la organización INAMHI, no necesitando necesariamente un modelo estadístico.

Las diferentes investigaciones que se citó, toman diferentes criterios para evaluar o ponderar, no se genera un tipo de discusión con la metodología porque se emplea por igual para todos, la diferencia es en que lo usara y datos necesitara.

Los sistemas de Información geográfica, hoy en día son los más usados y su grado de error es mínimo, trabajar con un modelo raster o con polígonos, no hay mucha diferencia porque de ambas maneras se obtiene el resultado, el cual no varía.

Para un AMC, se debe tener en cuanta varios factores, en la investigación de (Daga López, 2009), realiza su trabajo con tres variables o parámetros con fines de planificación territorial, para esto se debe realizar otros tipos de estudio en los cuales se puedan integrar al AMC.

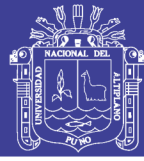

# **V. CONCLUSIONES**

### **Objetivo general**

En la investigación que se desarrolló se demostró el objetivo general el cual era Identificar posibles zonas potenciales para el uso de energía fotovoltaica para el riego de áreas agrícolas mediante la evaluación multicriterio SIG en La Intercuenca 0171, obteniendo el MODELO FINAL, con las zonas evaluadas. Generando un criterio del 1 al 4 (Muy bajo, bajo, media y alta), considerando el valor 4 como zonas adecuadas según, el criterio que se le tomo en la matriz de valores, lo cual demuestra que, en dicho lugar, las zonas más adecuadas son consideradas con un valor de ALTO, aprobando la hipótesis planteada en un inicio.

#### **Objetivos Específicos**

La ubicación de las zonas aptas para el uso de paneles solares en la Intercuenca 0171, responde al objetivo específico 1,dando un resultado favorable, los cuales estaban entre los rangos del 1 al 5 (Muy bajo, bajo, media, alta y muy alta),con la ayuda de diferentes mapas se analizó a través de la matriz pares de saaty dando un valor e importancia, generando un orden de criterio, el cual a su vez fue comprobado con el coeficiente de correlación, a la vez se puede decir que la hipótesis planteada para este caso da resultado de manera positiva.

Para realizar las zonas potenciales de aguas subterráneas para el riego de áreas agrícolas en la Intercuenca 0171, se usó varios mapas y criterios, entre ellos podemos destacar precipitación, pendiente, Drenaje, Índice de Vegetación y lito permeabilidad, dando como resultado el cumplimiento del objetivo específico planteado, del mismo modo respondiendo a la hipótesis planteada, antes de tener el sub modelo de Agua Subterráneas o acuíferos, se tuvo que trabajar y en otro caso generar información teniendo

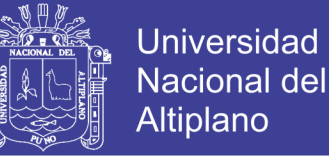

en cuenta los criterios a evaluar para el sub modelo, es así que se pudo generar dicho Mapa con rangos del 1 al 4 (Muy bajo, bajo, media y alta).

Las zonas de aptitud agrícola en la Intercuenca 0171, se tuvo que clasificar del mapa de Capacidad de Uso mayor y Uso Actual de la tierra ponderando ambos mapas, tenemos el modelo final, en el cual se identificó zonas idóneas para poder trabajar en el modelo que se planteó. Del mismo modo este objetivo cumple con la hipótesis establecida.

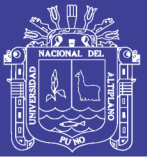

# **VI. RECOMENDACIONES**

- $\triangleright$  Se recomienda el uso de los sistemas de información geográfica porque son fuentes de gran ayuda en proyectos de manejo del medio ambiente u otros, estos aminoran gastos y son muy rentables.
- Se debe profundizar en temas de ANÁLISIS MULTICRITERIO y Sistemas de Información Geográfica.
- $\triangleright$  Se debe crear proyectos SIG en beneficio a nivel rural, para tener un apoyo para las personas de los sectores más alejados, implementar alternativas de solución ante algún problema por déficit hídrico.
- $\triangleright$  Se recomienda seguir con el proceso para otra clase investigación, ya que los procesos SIG son dinámicos y cambian constantemente, y requieren su actualización.
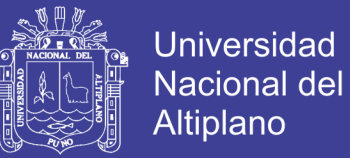

#### **VII. REFERENCIAS**

ANA, A. N. del A. (2016). PRIORIZACIÓN DE CUENCAS PARA LA GESTIÓN DE RECURSOS HIDRICOS.

Celemín, J. P. (2014). El Proceso Analítico Jerárquico en el Marco de la Evaluación Multicriterio: Un Análisis Comparativo. *Geografía y Sistemas de Información Geográfica (GEOSIG)*, 47–63.

CENEPRED, C. N. de E. P. y R. del R. de D. (2013). PRIORIZACIÓN DE PROBABLES ÁREAS CRÍTICAS ANTE LA OCURRENCIA DE UN TSUNAMI MAGNITUD EN LIMA METROPOLITANA.

Comunidad con Ideas Ecológicas y Productivas Consciente Verde. (2013). SOLANA Y UMBRIA. Retrieved April 20, 2019, recuperado de

http://consienteverde.blogspot.com/2013/11/solana-y-umbria.html

Construmatica, & Metaportal de Arquitectura, I. y C. (2017). Radiación Solar.

Retrieved November 25, 2018, recuperado de

https://www.construmatica.com/construpedia/Radiación\_Solar

Cuencas Hidrográficas. (2017). LA CUENCA COMO UNIDAD DE

PLANIFICACION - cuencas hidrograficas. Retrieved November 23, 2018, recuperado de https://sites.google.com/site/cuencahidrografica/cuencahidrografica/la-cuenca-como-unidad-de-planificacion

- Daga López, R. A. (2009). Determinación de áreas con aptitud para la expansión urbana con fines de ordenamiento territorial aplicando el análisis espacial multicriterio.
- Diario La República. (2016). Sector agrícola de Puno en emergencia por extremas heladas y déficit hídrico. Retrieved December 18, 2018, from https://larepublica.pe/sociedad/912934-sector-agricola-de-puno-en-emergencia-

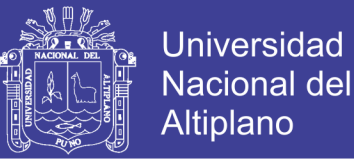

por-extremas-heladas-y-deficit-hidrico

- Electricidad Gratuita. (n.d.). Energía Solar Fotovoltaica | Como Generar Electricidad Gratuita y Fabricar Paneles Solares. Retrieved November 18, 2018, recuperado de http://www.electricidad-gratuita.com/salida\_sol.html
- Enciclopedia Medioambiental- ambientum. (2017). El Sol fuente básica de la energía. Retrieved November 17, 2018, recuperado de

https://www.ambientum.com/enciclopedia\_medioambiental/energia/el\_sol\_fuente\_ basica\_de\_energia.asp

Esse, C., Valdivia, P., Encina-Montoya, F., Aguayo, C., Guerrero, M., & Figueroa, D. (2014). Modelo de análisis espacial multicriterio (AEMC) para el mapeo de servicios ecosistémicos en cuencas forestales del sur de Chile. *Bosque (Valdivia)*, *35*(3), 289–299. https://doi.org/10.4067/S0717-92002014000300004

Estudio, C. D. E., & La, M. D. E. (2014). Modelo geográfico para la estimación del potencial fotovoltaico en tejados. caso de estudio: miraflores de la sierra.

Herrera, J. L. P. (2015). Sistemas de Información Geográfica (SIG) y Metodologías de Evaluación Multicriterio (EMC) en la búsqueda de escenarios alternativos para el mejoramiento socio-espacial de las áreas urbanas populares de la Ciudad de Comayagua. *Universal Journal of Psychology*, *4*(2), 109–115. https://doi.org/10.13189/ujp.2016.040206

Holm, D., Arch, D., & Futuro, U. (2005). Un Futuro para el Mundo en Desarrollo Basada en las Fuentes Renovables de Energia.

Huld, T. A., Šúri, M., Dunlop, E. D., & Micale, F. (2006). Introducción a la radiación solar. *Environmental Modelling & Software*, *21*(12), 1650–1661. https://doi.org/10.1016/j.envsoft.2005.07.010

Instituto Catalán de Energía. (n.d.). ¿Qué es y de dónde proviene la energía?. Retrieved

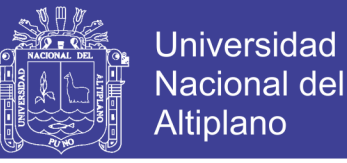

November 17, 2018, from http://icaen.gencat.cat/es/energia/que\_es/

- Macas-Espinosa, L.-E. (2018). Potencial para la exploración de aguas subterráneas en la Demarcación Hidrográfica Puyango Catamayo, Ecuador, utilizando un proceso de análisis jerárquico basado en SIG y teledetección. *REVISTA DE TELEDETECCIÓN Asociación Española de Teledetección*, 135–145. https://doi.org/10.4995/raet.2018.7592
- Miguel, L., & Villalta, G. (2018). Estudio de factibilidad de un sistema de energía renovable aplicado a un nodo de servicio de telecomunicaciones.

MINAGRI, M. D. A., & ANA, A. N. D. A. (2012). DELIMITACION Y CODIFICACION DE UNIDADES HIDROGRAFICAS DEL PERU, 0–104.

- OAS.ORG. (2018). Capítulo 1. Planificación de cuencas hidrográficas en relación con el medio ambiente. Retrieved November 23, 2018, recuperado de https://www.oas.org/dsd/publications/Unit/oea69s/ch006.htm
- Ochoa, A., & Tavera, H. (2014). APLICACIÓN DE LOS SISTEMAS DE INFORMACIÓN GEOGRÁFICA PARA LA DETERMINACIÓN DE ESCENARIOS DE RIESGO EN EL BALNEARIO DE PUCUSANA, (March).
- OEFA. (2018). Planificación de Cuencas Hidrográficas | Ministerio de Ambiente y Desarrollo Sostenible. Retrieved November 23, 2018, recuperado de http://www.minambiente.gov.co/index.php/gestion-integral-del-recursohidrico/planificacion-de-cuencas-hidrograficas
- Ordoñez, J. J. (2011). Aguas Subterráneas Acuíferos. *Foro Peruano Para El Agua - GWP Perú*, 8–18.
- OT, O. de O. T. (2015). SUB MODELO DE VALOR PRODUCTIVO DE LOS RECURSOS RENVABLES.

Pablo, J., Cáceres, O., & Sendra, J. B. (2010). Una propuesta complementaria de

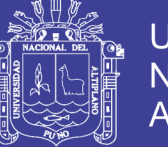

**Universidad** Nacional Altiplano

análisis de sensibilidad de un modelo basado en técnicas sig y evaluación multicriterio. *Bosque*, 971–987.

Pedro J. Hernandez. (2017). RADIACIÓN DIRECTA, DIFUSA Y REFLEJADA | PEDRO J HERNÁNDEZ. Retrieved November 25, 2018, recuperado de https://pedrojhernandez.com/2014/03/08/radiacion-directa-difusa-y-reflejada/

Publicado por el Grupo Intergubernamental de Expertos sobre el Cambio Climático. (n.d.). *fuentes de energía renovables y Informe especial sobre fuentes de energía renovables y mitigación del cambio climático*. Publicado por el Grupo Intergubernamental de Expertos sobre el Cambio Climático.

Quisocala, C. E. A. (2016). "ANÁLISIS MULTICRITERIO PARA EVALUACIÓN Y PRIORIZACIÓN PARA LA CONSERVACIÓN DE CORREDORES VIALES POR NIVELES DE SERVICIO."

Ramirez, M. L. (2004). El método de jerarquías analíticas de Saaty en la ponderación de variables . Aplicación al nivel de mortalidad y morbilidad en la provincia del chaco.

Sánchez, J. (2017). Conceptos Fundamentales de Hidrogeología, *1*, 1–11.

SENAMHI. (2017). MODELAMIENTO HIDROLÓGICO DE LA REGIÓN

HIDROGRÁFICA DEL TITICACA.

Sendra, J. B. (2017). SIG y evaluación multicriterio.

Sierra, J. (2018). Aspectos que afectan la eficiencia en los paneles fotovoltaicos y sus potenciales soluciones.

Sobre la tierra. (2012). Acuícludo. Retrieved April 27, 2019, recuperado de http://sobrelatierra.over-blog.es/article-acuicludo-106243291.html

Sobre la Tierra. (2012). Acuitardo. Retrieved April 27, 2019, recuperado de http://sobrelatierra.over-blog.es/article-acuitardo-106242215.html

No olvide citar esta tesis

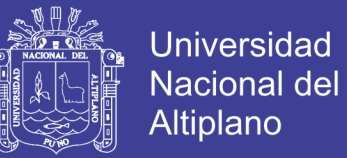

Ticona, J. J. L. (2016). APLICACIÓN DE MODELOS NUMÉRICOS E IMÁGENES DE SATÉLITE PARA LA IDENTIFICACIÓN DE ZONAS AFECTADAS POR HELADAS METEOROLÓGICAS EN LA REGIÓN AREQUIPA.

Toskano, H. (2015). CAPÍTULO III PROCESO DE ANÁLISIS JERÁRQUICO ( AHP ) (p. 21).

Twenergy. (2018). Energía solar- Twenergy. Retrieved November 23, 2018, recuperado de https://twenergy.com/energia/energia-solar

Valdez, A. R. (2017). "DISEÑO DEL SISTEMA DE BOMBEO AUTOMATIZADO CON ENERGIA FOTOVOLTAICA PARA LA PLANTA DE TRATAMIENTO DE AGUAS RESIDUALES DEL DISTRITO DE VILAVILA." *Tesis UNA*, 1–84. Retrieved recuperado de

http://repositorio.unap.edu.pe/bitstream/handle/UNAP/5302/Condori\_Mamani\_Me yner\_Uriel\_Ruelas\_Yanque\_Julio.pdf?sequence=1%0Ahttp://repositorio.unap.edu. pe/bitstream/handle/UNAP/2816/Luna\_Mamani\_Elizabeth.pdf?sequence=1

- Vargas, G. (1992). Estudio Del Uso Actual Y Capacidad De Uso De La Tierra En America Central. *Anuario de EStudos Centroamericanos*, *18*(2), 7–23. Retrieved from https://revistas.ucr.ac.cr/index.php/anuario/article/viewFile/2273/2232
- Vega, F. (2017). Atlas de sequías hidrológicas de la región hidrográfica del Titicaca. Servicio Nacional de Meteorología e Hidrología del Perú (SENAMHI). Dirección de Hidrología. Diciembre, 2017.
- White, P. (2011). Energías Renovables. *El Mundo Sustentable de Las Energias Renovables*, 1–8.
- WIKIEOI. (2018). Radiación directa, difusa y reflejada en Ecomateriales y construcción sostenible - wiki EOI de documentación docente. Retrieved November 23, 2018, recuperado de

No olvide citar esta tesis

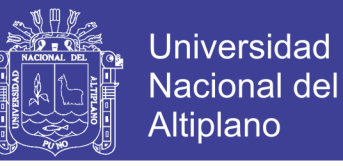

http://www.eoi.es/wiki/index.php/Radiación\_directa,\_difusa\_y\_reflejada\_en\_Eco

materiales\_y\_construcción\_sostenible

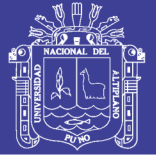

#### **ANEXOS**

#### **Figura 28.** Reservorio de agua utilizado para riego

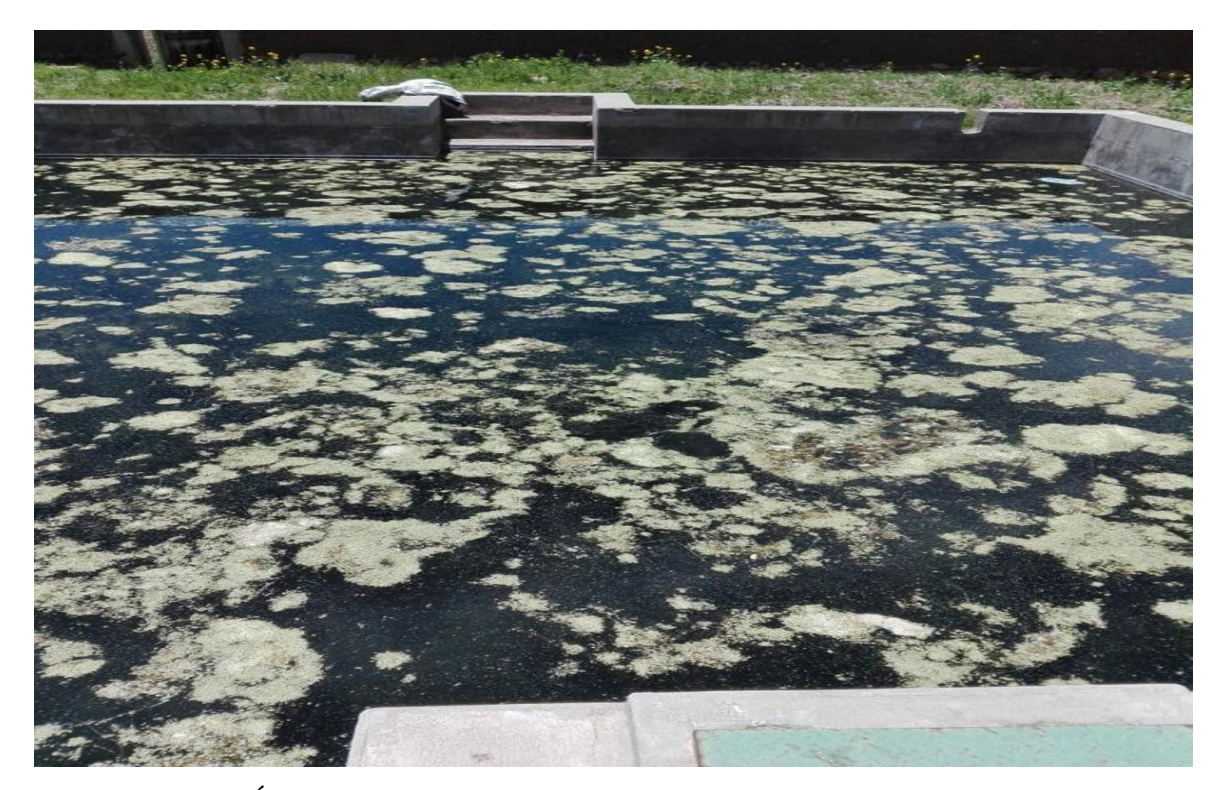

**Figura 29**. Área de reservorio mínima, no cubre la cantidad de parcelas a regar

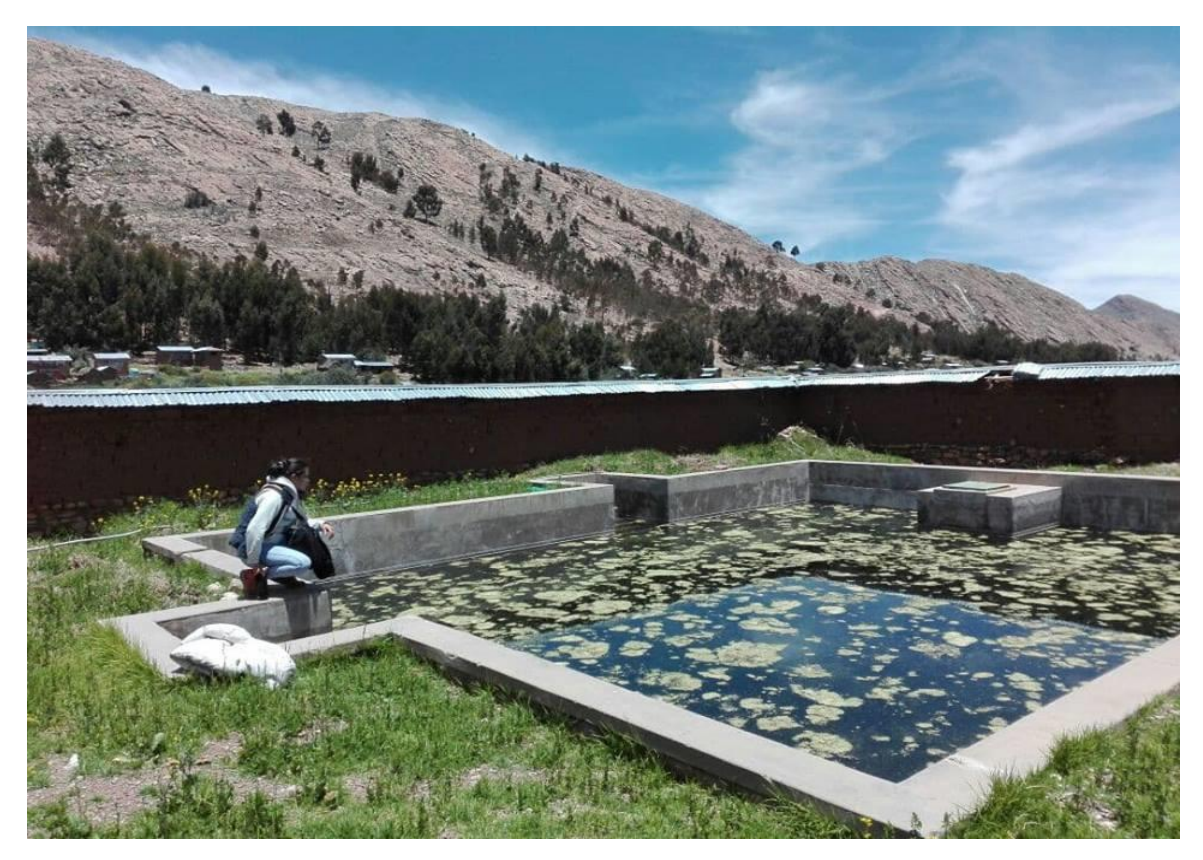

No olvide citar esta tesis

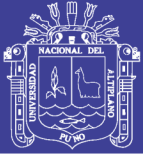

Universidad Nacional del Altiplano

**Figura 30.** Áreas verdes sin cultivos

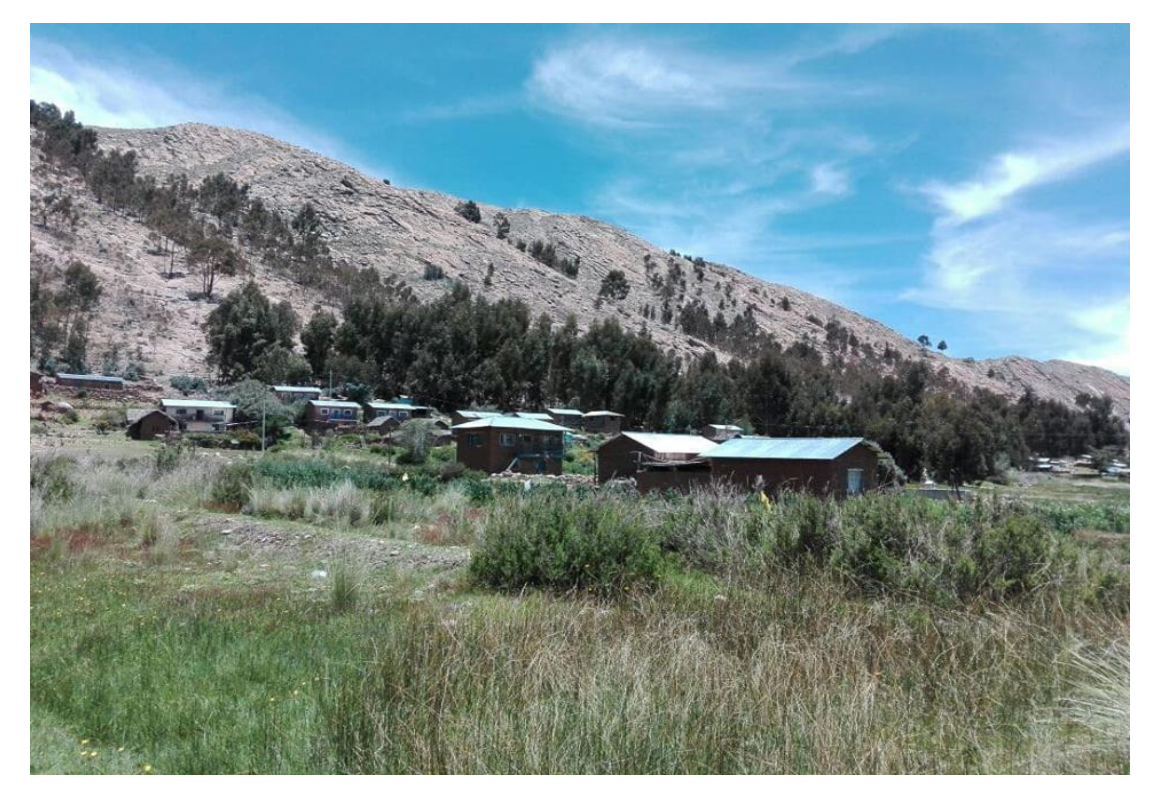

**Figura 31.** Escasa vegetación

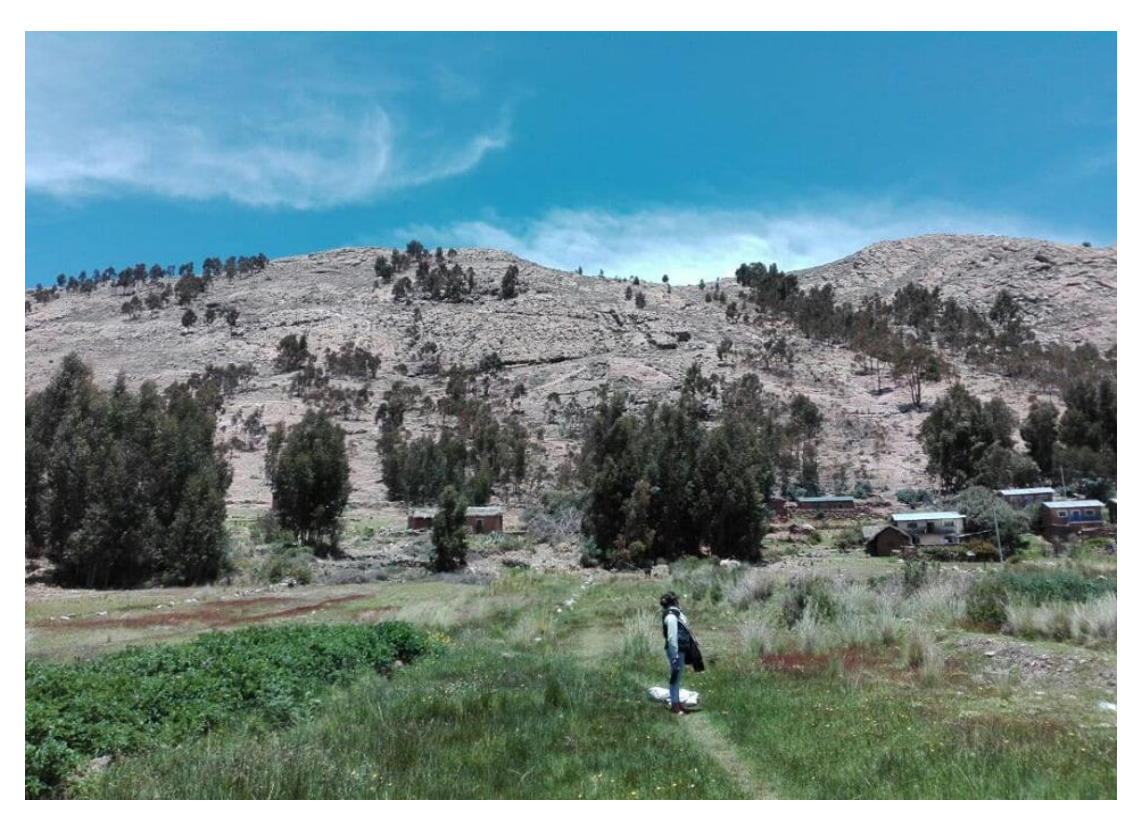